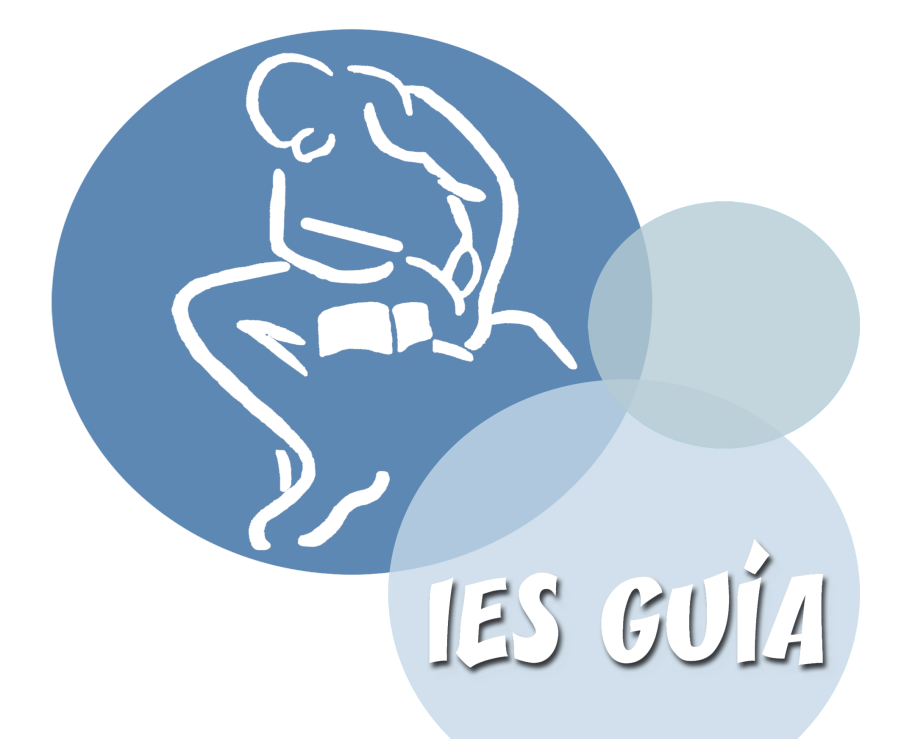

# **ANEXO XIII**

# **Plan Digital de Centro**

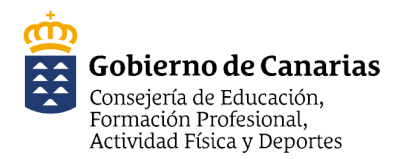

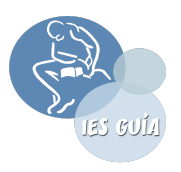

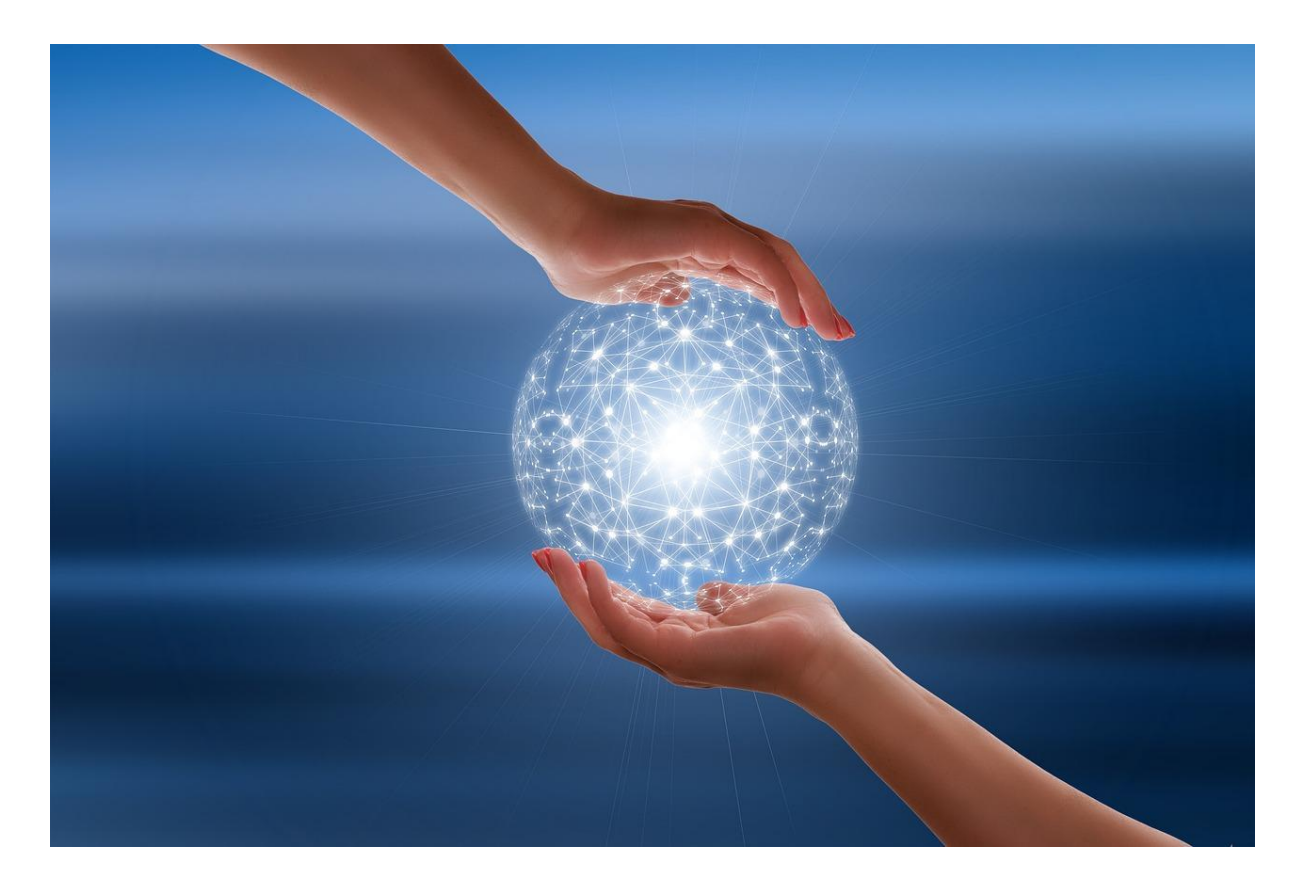

# **PLAN DIGITALDE CENTRO IESGUÍA CURSO 2023/2024**

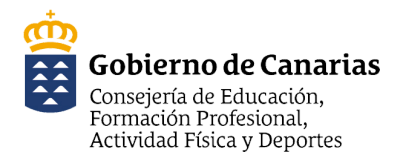

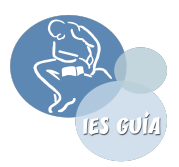

#### **Índice**

#### **1. Introducción.**

- 1.1. [Contextualización](#page-3-0) del plan digital de centro.
- 1.2 [Justificación](#page-7-0) del plan.

#### **2. [Objetivos](#page-8-0) del Plan.**

#### **3. Infraestructuras y dotaciones tecnológicas.**

- 3.1. Relación de las [infraestructuras](#page-16-0) y recursos disponibles en el centro
- 3.2. [Organización](#page-19-0) y gestión los recursos

#### **4. Estrategias para la implementación del plan digital.**

- 4.1. Liderazgo y gobernanza y Comunicación y colaboración.
- 4.1.1 Estructura [organizativa](#page-24-0) para el impulso de la estrategia digital del centro educativo.
- 4.1.2 Protocolos o estrategias para la comunicación y la colaboración

#### **5. Aprendizaje y enseñanza**

- **6. Desarrollo profesional [\(competencia](#page-31-0) digital docente).**
- **7. Uso seguro de las TIC y [protección](#page-32-0) de datos**
- **8. [Difusión](#page-38-0), evaluación y [actualización](#page-39-0) del plan digital del centro.**

#### ANEXOS

- [Anexo](https://docs.google.com/document/d/1tVoegKH-n4Zw6SeGtcXEi3BU_knifmPrkYXa-zjN-H0/edit?usp=sharing) 1: Tratamiento de imagen/voz de actividades de los centros de titularidad pública mediante medios de la CEUCD.
- [Anexo](https://docs.google.com/document/d/1h2rFRUZB9OowuR6jk1R52Sk_t_YCuo_jBs5OFI--bR4/edit?usp=sharing) 2: Tratamiento de imagen/voz de actividades de los centros.
- [Anexo](https://docs.google.com/document/d/10jjYm0EKmhKp_6AOlHKELC21lH6oPybTER3HB2ULMkE/edit?usp=sharing) 3: Autorización del uso y el tratamiento de los datos personales incluidos la actividad de "Solución de servicios digitales y telemáticos para la comunicación y la colaboración G SUITE".
- [Anexo](https://drive.google.com/file/d/1oW-cxmN-hGKFy_3bNamk3jp869afBT0B/view?usp=sharingGT3QENrGqs/view?usp=sharing) 4: Planos de actuación 2020.
- [Anexo](https://drive.google.com/file/d/1NgAJiLG45MDbpGWjL86g_G5YeAksD99J/view?usp=sharing) 5: Formulario de incidencias técnicas.
- [Anexo](https://docs.google.com/spreadsheets/d/1pqmLwoHCzmHlBht6MpOLL8R_RwpkqJ5En9VP6mOdRiE/edit?usp=sharing) 5.1: Inventario e incidencias técnicas por aulas.

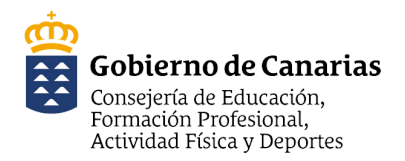

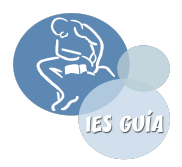

- [Anexo](https://docs.google.com/document/d/1DAPdfj1H7Z6nvb0O7FZrvQRLWlBBF2drhgxtWFPMvQI/edit?usp=sharing) 6 : Cuestionario para detectar la brecha digital.
- [Anexo](https://docs.google.com/document/d/1mak49HhVPnVy3Xz19grZ5GTCVN2PQmczVaE7uDUINj8/edit?usp=sharing) 7 : Albarán de préstamo.
- [Anexo](https://docs.google.com/forms/d/e/1FAIpQLSfYc5arAl9L2uUsSZXFNzElA_eRCBI4mbMkQdXfg6bGASKXEg/viewform?usp=sharing) 8: Cuestionario de detección de necesidades TIC docentes.
- [Anexo](https://docs.google.com/document/d/1NYfWynVyIt_wAf-7D1tfCQh8RnJS7L_6rakA_U4wi_Y/edit?usp=sharing) 9: Documento de seguimiento del PDC.
- [Anexo](https://docs.google.com/document/d/1Vo5PCbm7LKbfnaFN_g8nw4g2f71zTyPwOpvjtZD_zLQ/edit?usp=sharing) 10: Cuestionario de cumplimiento del PDC
- [Anexo](https://docs.google.com/spreadsheets/d/1kVdGGz51acI3RYa3IK1eLrNDrWxKEguh1vsVZNm8NWM/edit?usp=sharing) 11: Diagrama de Gantt
- [Anexo](https://drive.google.com/file/d/19clII1Y03Ky2nherFBJyBoT6jPx9yJuY/view?usp=sharing) 12: Resultados SELFIE
- [Anexo](https://drive.google.com/file/d/1KPnm7w1i2mapXdtbHNwUQJP0ci5BUljP/view?usp=sharing) 13: Informe DAFO

# **1. Introducción.**

# <span id="page-3-0"></span>**1.1. Contextualización del plan digital del centro.**

# **1.1.1. Características socioeconómicas y culturales del contexto.**

Nos situamos en el IES Guía, ubicado en el municipio de Sta. Mª Guía, que se encuentra situado en el Noroeste de la isla de Gran Canaria, a unos 24 kilómetros de la capital. Cuenta con una población cercana a los 15.000 habitantes, que se hallan repartidos en varios núcleos poblacionales (casco Guía, Atalaya, San Juan, Montaña Alta, Anzo, Becerril y San Roque). Es un municipio que ha basado tradicionalmente su economía en la agricultura, aunque actualmente este sector está en detrimento del sector servicios y la construcción

El nivel cultural se ha incrementado en los últimos años por diferentes motivos, entre otros, el esfuerzo que ha hecho el Ayuntamiento por diversificar los actos culturales de las distintas fundaciones, colectivos culturales o la propia Universidad Popular. También es un municipio con una excelente dotación deportiva y educativa donde destacan además de los propios centros educativos la Escuela Oficial de Idiomas o la reciente Universidad Fernando Pessoa.

Nuestro centro, el IES Guía, fue fundado en el año 1950 siendo el segundo instituto más antiguo de Gran Canaria y por sus aulas han pasado profesores y alumnado de gran prestigio. Ello supone un reto permanente para seguir manteniendo la Excelencia Educativa histórica del IES Guía como se sigue demostrando con los resultados académicos y premios conseguidos.

Con respecto a nuestro actual centro casi el 75% del alumnado del IES Guía procede de familias convencionales. Respecto a la formación de sus padres, vemos que el 12 % de los padres y el 7% de las madres no tienen estudios, una tercera parte de los padres tienen el graduado o educación secundaria. Otra tercera parte tiene estudios de bachiller o formación profesional y el resto, estudios universitarios (siendo mayor en el caso de las madres que de los padres).

Gran parte de los padres se encuentran en activo (el 13 % de los padres están en paro y el 30 % en el caso de las madres) La mayoría se dedica al sector servicios.

Un 93% de las familias están implicadas y se preocupan por los estudios de sus hijos/as, lo que redunda

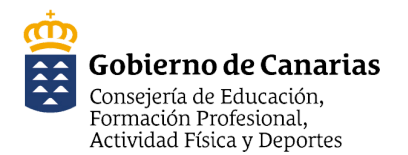

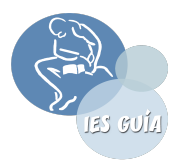

en que muchos piensen continuar estudiando. Son pocos los casos de fracaso escolar y abandono de los estudios.

La mayor parte del alumnado cuenta y utiliza medios tecnológicos tanto para su actividad escolar como lúdica. Mayoritariamente el alumnado se encuentra cómodo en el centro, se han adaptado rápidamente a los profesores y a sus compañeros.

Existe un bajo índice de conflictividad y también de consumo de tabaco o estupefacientes entre el alumnado del centro.

Conforme pasan cursos en el Centro se nota que su carácter y personalidad va adquiriendo mayor responsabilidad y asumen que son estudiantes y que se tienen que preocupar por estudiar, para poder alcanzar el nivel cultural que les permita una buena salida profesional.

#### **1.1.2. Trayectoria del centro con respecto al uso de las TIC.**

- **○ A nivel de infraestructura:**
	- **■ Hace 10 años,** se sustituyeron los ordenadores de las aulas por un sistema wifi (chromecast) que permitía la proyección en pantalla del contenido de las tabletas (que se le proporcionó al profesorado). Ante la complejidad que suponía y los problemas de conexión de este sistema se sustituyó por otro "Firestick" que continúa utilizándose y que también genera dificultades al profesorado.
	- En el curso 2022-2023, se decidió proporcionar, nuevamente, un ordenador por aula y la mejora de conexiones con la instalación de puntos de red nuevos y wifi en todo el centro.
- **○ A nivel de uso:**
	- **■** Hace 10 años, comenzó a fomentarse el uso compartido en el aula de tabletas y libros de texto por parte del alumnado. Las tabletas son propiedad del alumnado e incluyen las licencias de los libros de texto.
	- Actualmente se sigue este modelo aunque se dispone de tabletas propias del centro para préstamo y uso en el aula, para aquel alumnado que no tiene.

La dotación informática de las aulas con nuevos ordenadores supone un considerable avance para desarrollar actividades de integración de las TIC en las enseñanzas tanto en la ESO como en el Bachillerato. En el despliegue de infraestructuras TIC se ha optado por la dotación en todas las aulas de proyector y sonido y transferencia de información utilizando dispositivos capaces de trasladar los contenidos y aplicaciones de la tableta al proyector. Es importante recordar que todo el profesorado dispone de tableta para el desarrollo de aplicaciones de gestión de clase y uso educativo.

La mejora en el uso de aplicaciones, la creación de bancos de actividades digitales, el fomento y uso de espacios colaborativos digitales y la administración digital, entre otros, se presentan como grandes retos que se encuentran en fase inicial de integración y desarrollo en nuestro centro y requieren implicación e inversión para los próximos años.

Nuestro eje de referencia parte de las señas de identidad del centro, recogidas en el PEC, resultado del

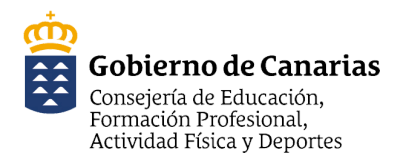

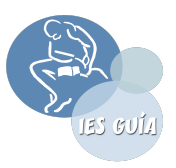

vaciado de la encuesta realizada por los responsables del Plan TIC.

#### **1.1.3. Nivel de competencia digital (docente, alumnado y familias)**

#### **A nivel docente:**

El nivel de competencia digital del profesorado es muy diverso.

#### **1) Manejo de las herramientas digitales**

- Sobre procesadores de texto, presentaciones, hojas de cálculo:
	- La mayoría del profesorado, el 90%, utiliza procesador de texto OpenOffice o similares ,
	- Un 28% realizan Presentaciones haciendo uso de Power Point, Prezi, etc...
	- Aproximadamente un 20% hace uso de hojas de cálculo Calc, Excel.
- Búsqueda de información: un 75% usa motores de búsqueda
- Utilización del correo electrónico: la mayoría del profesorado lo utiliza. Sin embargo, las posibilidades que ofrece G-Suite ha hecho que exista un predominio del usuario @canariaseducacion.es.
- En cuanto al uso de bases de datos, y diseño gráfico, baja considerablemente el porcentaje de profesores que lo utilizan.

#### **2) Finalidad del uso de las tecnologías digitales:**

La predilección de las TIC por parte del profesorado es, tanto un recurso didáctico, como medio de comunicación y para su formación complementaria, y creación de documentos, por igual. De forma más concreta, la mayoría del profesorado usa frecuentemente las TIC para:

- Coordinar actividades, intercambiar archivos, materiales con docentes del instituto vía correo electrónico.
- Buscar información para preparar clases y materiales para el alumnado.
- Desarrollar temas en clases con la ayuda del proyector.
- Evaluar al alumnado.

Con menor frecuencia se utilizan para: realizar cursos a distancia, participar en foros o actividades realizadas por comunidades educativas en Internet o comunicarse con las familias por correo electrónico.

#### **3) Dificultades a la hora de utilizar las TIC como recurso didáctico:**

En su mayoría el profesorado afirma carecer de tiempo para el uso de la TIC o tener falta de conocimientos informáticos. Sin embargo, un 86% cree que la formación recibida en este ámbito ha sido suficiente.

#### **4) Aplicación de las tecnologías digitales**

Frecuencia de uso: la mayor parte del profesorado, un 98%, hace uso de las TIC en su práctica docente. De ellos el 43% diariamente, el 35% semanalmente y el 16%

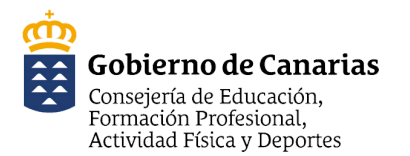

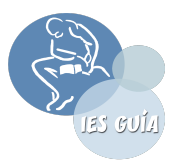

#### mensualmente.

- Sobre la importancia de la aplicación: a excepción de un profesor, que contesta que la TIC es un recurso más como otro cualquiera, para el resto sí que es un recurso importante para mejorar la enseñanza.
- Incidencia a nivel metodológico: las tecnologías digitales favorecen la búsqueda de información y actualización de la misma, el aprendizaje cooperativo, la interactividad, la individualización de la enseñanza y motivación que favorecen, a la vez, la actividad docente.
- Incidencia en los resultados del aprendizaje: el 70% del profesorado cree que la implantación de las TIC ha sido beneficiosa, ha tenido éxito. Sin olvidar el 30% que ha dicho que no , que no ha sido exitosa.

#### **A nivel del alumnado:**

El nivel de competencia digital es diverso:

- **1) Finalidad del uso de las tecnologías digitales:** el 80% del alumnado utiliza las TIC para investigación, el 63% para ejercicios de aplicación, el 14% para evaluaciones, el 18% para análisis y deducciones y el 22% para realizar trabajos colaborativos empleando wikis, participación en foros y el 2% la usa para elaborar apuntes, juegos para práctica de contenidos y actividades de plataformas educativas.
- **2) Incidencia de las TIC en el aula:** la inclusión de las TIC ha mejorado, el trabajo pedagógico y las clases han sido más dinámicas y participativas, según el 71%. El 43% dice que han promovido el trabajo en equipo y se ha optimizado los procesos administrativos. El 29% opina que ha mejorado el rendimiento académico de los alumnos.

#### **A nivel de las familias:**

La competencia digital de las familias es, de forma general, muy básica. La mayoría no hace uso de las tecnologías digitales en su relación con el centro, solo a nivel de consulta de las calificaciones y de correo electrónico con tutores y docentes para informaciones puntuales sobre la evolución académica de sus hijos/as.

# **1.1.4. Brecha digital (acceso a dispositivos y conectividad del profesorado y alumnado en el centro y en el hogar).**

La mayoría del alumnado cuenta con dispositivos electrónicos en casa para poder conectarse y hacer las tareas (ordenador, tablet y/o móvil). Además, el centro proporciona tabletas de préstamo al alumnado que no puede disponer de este recurso. Si bien, la conexión a internet dependerá siempre de los recursos familiares y el acceso a datos móviles.

**1.1.5. Descripción general acerca de las infraestructuras, dotaciones tecnológicas, conectividad, plataformas y servicios digitales.**

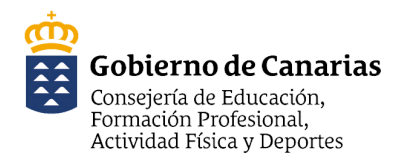

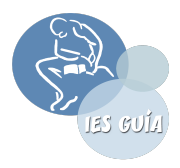

El centro cuenta con dos "Aulas Medusa". Se han renovado los equipos (obsoletos) de una de ellas.

Todas las aulas cuentan con conectividad, con un ordenador y pizarra con proyector. Actualmente contamos con 5 PIM (Pantalla Interactiva Multitáctil), 28 tabletas de préstamo y un carro con 26 portátiles, además de la dotación vinculada al "Aula del Futuro/Espacios Creativos".

Como plataformas digitales para el uso con el alumnado, se utilizan tanto EVAGD como Google Classroom.

# <span id="page-7-0"></span>**1.2. Justificación del plan.**

El Plan Digital de centro para el curso 2023-2024 se ha construido a partir de los resultados del diagnóstico realizado durante el mes de noviembre del curso 2022 / 2023, dentro de las acciones que el centro educativo ha establecido con el Área de Tecnología Educativa de la DGOIC de la Consejería de Educación, Universidades, Cultura y Deportes del Gobierno de Canarias. En este proceso se utilizó la herramienta [SELFIE,](https://drive.google.com/file/d/19clII1Y03Ky2nherFBJyBoT6jPx9yJuY/view?usp=sharing) una herramienta gratuita diseñada para ayudar a los centros escolares a integrar las tecnologías digitales en la docencia, el aprendizaje y la evaluación. SELFIE tiene una base sólida de investigación y fue desarrollada sobre la base del marco de la Comisión Europea relativo a la promoción del [aprendizaje](http://educalab.es/documents/10180/216105/digcomporg_ipts-intef_es.pdf) en la era digital en las [instituciones](http://educalab.es/documents/10180/216105/digcomporg_ipts-intef_es.pdf) educativas. Recientemente el nuevo **Marco Europeo de [Referencia](https://drive.google.com/file/d/1vC4ciPTHUMsYIdk2x6IpcYB4mviTVhug/view?usp=sharing) de la [Competencia](https://drive.google.com/file/d/1vC4ciPTHUMsYIdk2x6IpcYB4mviTVhug/view?usp=sharing) Digital Docente** contempla algunas novedades en la definición de las áreas de la competencia digital, especialmente en aquellas cuestiones relacionadas con el uso seguro de las TIC y la protección de datos. Tras el análisis de los resultados por el equipo directivo, la persona coordinadora TIC del centro escolar y el agente zonal TIC, se procedió a definir una serie de objetivos y posibles estrategias que dieran respuesta a las necesidades detectadas. Se organizaron dentro de seis áreas, siguiendo las orientaciones del Área de Tecnología Educativa (ATE) y del Agente zonal TIC:

- 1. Liderazgo y gobernanza
- 2. Comunicación y colaboración
- 3. Infraestructura, recursos digitales y dotaciones
- 4. Aprendizaje y enseñanza
- 5. Desarrollo profesional docente
- 6. Uso seguro de las TIC y protección de datos

Siguiendo una metodología de análisis centrada en la toma de decisiones, se utilizó la herramienta [DAFO](https://drive.google.com/file/d/1KPnm7w1i2mapXdtbHNwUQJP0ci5BUljP/view?usp=sharing) (Debilidades, Amenazas, Fortalezas y Oportunidades) para incorporar los resultados de SELFIE en los niveles de enseñanza del centro: (Educación Secundaria Obligatoria y Bachillerato). Esto permitió definir una serie de estrategias que favorecieran la consecución de los objetivos del Plan Digital. Los objetivos y estrategias se concretaron posteriormente en acciones temporalizadas con indicadores de logro que permitan evaluarlas durante la implementación del Plan digital de Centro.

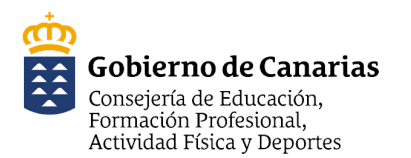

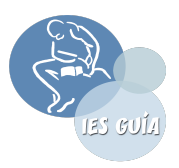

Además, según la Resolución de 4 de mayo de 2022, de la Dirección General de Evaluación y Cooperación Territorial, por la que se publica el Acuerdo de la Conferencia Sectorial de Educación, sobre la actualización del marco de referencia de la competencia digital docente, dentro del contexto educativo, hay que contemplar su presencia desde una doble perspectiva. Por una parte, como objeto mismo de aprendizaje, en la medida en la que, junto con la lectoescritura y el cálculo, forman parte de la alfabetización básica de toda la ciudadanía en las etapas educativas obligatorias y de educación de adultos y constituyen un elemento esencial de la capacitación académica y profesional en las enseñanzas postobligatorias. Por otra, los docentes y el alumnado han de emplearlas como medios o herramientas para desarrollar cualquier otro tipo de aprendizaje.

# <span id="page-8-0"></span>**2. Objetivos del Plan.**

**Objetivo 1: Fomentar la competencia digital implementando el uso de las TIC en el proceso de enseñanza-aprendizaje para mejorar la experiencia educativa tanto para el profesorado como para el alumnado.**

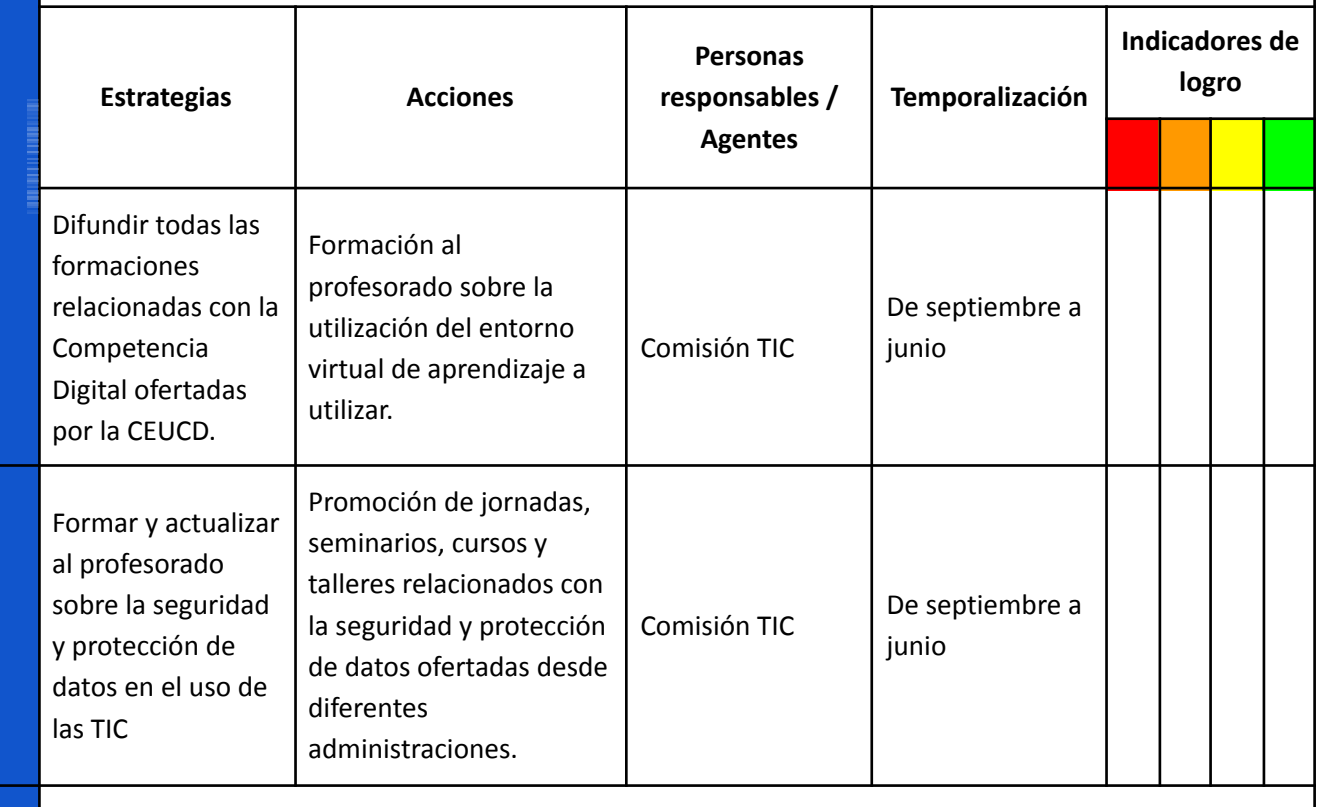

**RECURSOS:**

● [Orientaciones](https://www3.gobiernodecanarias.org/medusa/ecoescuela/plandigitalcentro/) para la elaboración del PDC

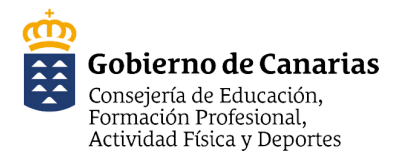

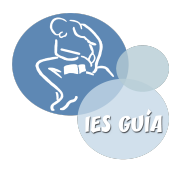

#### ● Proyecto UCTICEE (Uso y Calidad de las TIC en el Entorno [Educativo\)](https://www3.gobiernodecanarias.org/medusa/ecoescuela/ucticee/) de la CEUCD

● Área de [Tecnología](https://www3.gobiernodecanarias.org/medusa/ecoescuela/ate/) Educativa (ATE)

**Objetivo 2: Habilitar nuevos espacios y optimizar los existentes para potenciar las nuevas metodologías y el uso de las TIC.**

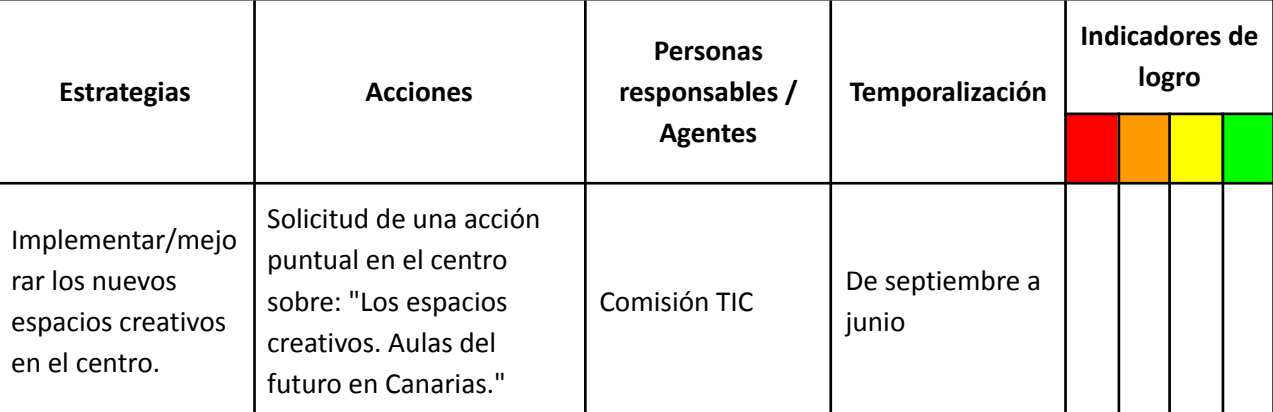

**Objetivo 3: Garantizar una educación de calidad inclusiva y equitativa, identificando, reduciendo la brecha digital (carencia de dispositivos y conectividad) y promoviendo oportunidades de aprendizaje permanente para todo el alumnado.**

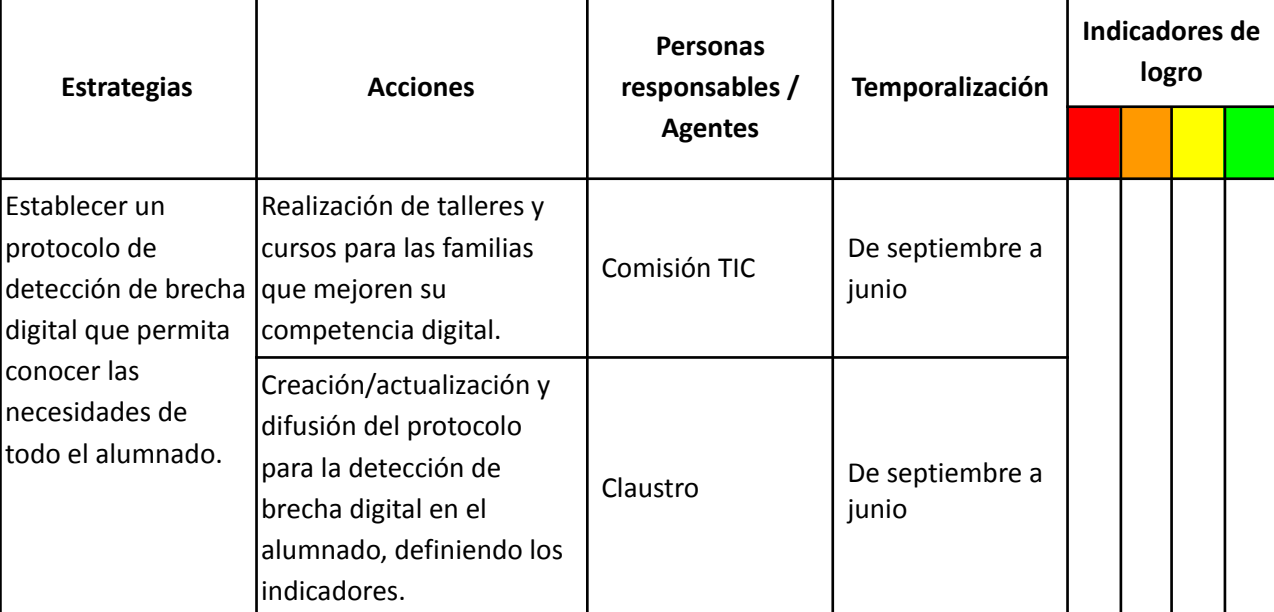

#### **RECURSOS:**

- Servicio de consulta de [documentación](https://www3.gobiernodecanarias.org/educacion/cau_ce/servicios/web/catalogo/consulta-de-documentacion-de-actuacion-medusa) de actuación Medusa.
- Servicio de [inventario](https://www3.gobiernodecanarias.org/educacion/cau_ce/servicios/web/catalogo/inventario-de-centros) de centro
- Cambio de contraseña del usuario [corporativo](https://www3.gobiernodecanarias.org/educacion/cau_ce/servicios/web/noticias/cambio-contrasena-medusa) del Gobierno de Canarias
- [Préstamo](https://www3.gobiernodecanarias.org/medusa/edublog/cprofesgrancanarianoroeste/prestamos/) de recursos TIC del CEP Gran Canaria Noroeste

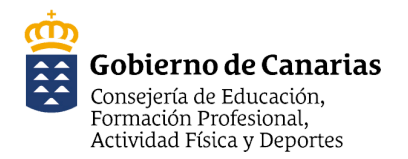

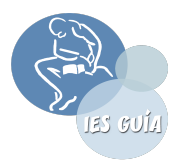

- [Servicio](https://www3.gobiernodecanarias.org/educacion/cau_ce/servicios/web/catalogo/reserva-de-salas) reserva de salas (se puede asignar a un lote de tabletas o portátiles un nombre de sala en la aplicación, lote portátiles 1 por ejemplo).
- Recursos [tecnológicos](http://www.ite.educacion.es/formacion/materiales/146/cd/) para la educación del alumnado NEAE.
- [Localización](https://www3.gobiernodecanarias.org/educacion/cau_ce/servicios/web/noticias/localizacion-de-tabletas) de tabletas
- [Procedimiento](https://www3.gobiernodecanarias.org/educacion/cau_ce/servicios/web/noticias/procedimiento-de-actuacion-para-dar-de-baja-equipos-obsoletos-o-estropeados) para dar de baja a equipos obsoletos o estropeados
- [NEAE](https://www3.gobiernodecanarias.org/medusa/ecoescuela/centrorecursos/)

**Objetivo 4:Establecer nuevas estrategias pedagógicas para la mejora de la competencia digital del alumnado, sus habilidades sociales y el clima en el aula.**

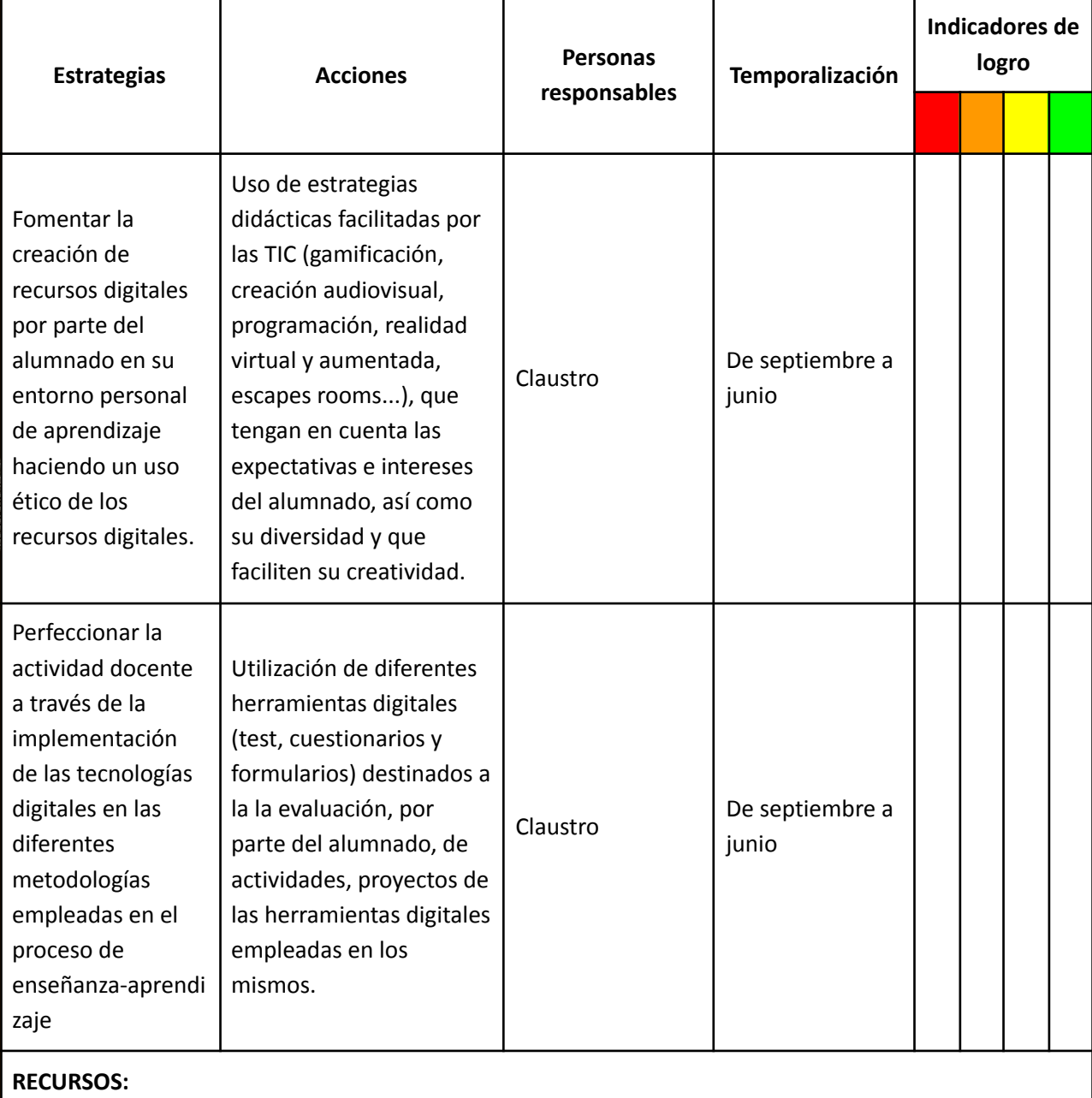

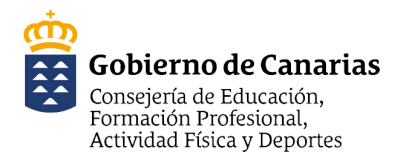

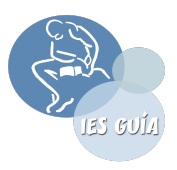

- Recursos [educativos](https://www3.gobiernodecanarias.org/medusa/ecoescuela/recursosdigitales/) digitales CEUCD
- e[coescuela2.0](https://www3.gobiernodecanarias.org/medusa/portal/) enlaces a los recursos más destacados para el profesorado, los centros educativos, el alumnado y las familias de la Comunidad Autónoma de Canarias.
- **Recursos [educativos](https://www.educaciontrespuntocero.com/recursos/recursos-educativos-abiertos-rea-gratis-para-todos/) abiertos REA**
- [procomún](https://procomun.intef.es): red de recursos educativos en abierto
- [Recursos](https://cedec.intef.es/recursos/) proyecto EDIA CEDEC INTEF
- Blog de espacios [creativos](https://www3.gobiernodecanarias.org/medusa/ecoescuela/espacioscreativos/) de la CEUCD
- Banco de situaciones de [aprendizaje](https://auladelfuturo.intef.es/recursos/) y actividades del Aula del Futuro del INTEF (Espacios creativos)
- [Tonga](https://www3.gobiernodecanarias.org/medusa/ecoescuela/ucticee/timeline-tonga/) aplicación web de la CEUCD que permite componer imágenes en formato vectorial (SVG), png o jpg. La aplicación dispone de opciones para poder moverlas, añadir textos, iconos, figuras geométricas, aplicar filtros, etc. Esta aplicación permite al profesorado y alumnado el desarrollo de una gran variedad de ejercicios prácticos y actividades.
- Repositorio de [aplicaciones](https://www3.gobiernodecanarias.org/medusa/ecoescuela/recursosdigitales/apps/) CEUCD
- [Impresión](https://www3.gobiernodecanarias.org/medusa/ecoescuela/3d/) 3D y cultura maker.
- Tutoriales [modelado](https://gmedranotic.wordpress.com/2022/02/28/modelado-3d-3-opciones-educativas/) 3D
- Code [Intef](https://code.intef.es)
- Rúbricas de [evaluación,](https://cedec.intef.es/banco-de-rubricas-y-otros-documentos/) escalas de valoración, listas de control y más CEDEC, INTEF
- Dossier sobre recursos TIC para la [evaluación](https://www3.gobiernodecanarias.org/medusa/mediateca/ecoescuela/?attachment_id=5755) online CEUCD
- Radio digital [educativa](https://www3.gobiernodecanarias.org/medusa/ecoescuela/radio/) de Canarias
- [Solicitud](https://www3.gobiernodecanarias.org/educacion/cau_ce/servicios/catalogo/solicitud-de-video-en-directo) de canal de vídeo en directo CEUCD
- Kit de [Pedagogía](http://www3.gobiernodecanarias.org/medusa/ecoescuela/pedagotic/) y TIC | Otro sitio más de Blog eco Escuela 2.0
- Circular de la dirección general de [ordenacio](https://www.gobiernodecanarias.org/cmsweb/export/sites/educacion/web/_galerias/descargas/normativa-internas/circular-sobre-uso-de-aplicaciones-de-terceros.pdf)́n, innovación y calidad de la consejería de educación, [universidades,](https://www.gobiernodecanarias.org/cmsweb/export/sites/educacion/web/_galerias/descargas/normativa-internas/circular-sobre-uso-de-aplicaciones-de-terceros.pdf) cultura y deportes por la que se informa sobre el uso de aplicaciones de terceros no [conveniadas](https://www.gobiernodecanarias.org/cmsweb/export/sites/educacion/web/_galerias/descargas/normativa-internas/circular-sobre-uso-de-aplicaciones-de-terceros.pdf) a través del servicio gsuite educativo y sobre el uso de sistemas de información y comunicación con la comunidad educativa en materia de protección de datos.
- [Instrucciones](https://www.gobiernodecanarias.org/educacion/web/centros/gestion_centros/organizacion-funcionamiento/calendario-instrucciones/instrucciones-respuesta-educativa-alumnado/) para la atención educativa del alumnado que no puede asistir de manera presencial a los centros [educativos,](https://www.gobiernodecanarias.org/educacion/web/centros/gestion_centros/organizacion-funcionamiento/calendario-instrucciones/instrucciones-respuesta-educativa-alumnado/) curso 2022-2023.
- [Selección](https://view.genial.ly/6255de7b4bcab5001276ef79) de recursos digitales
- Cómo usar la [tecnología](https://view.genial.ly/62e0ee4ab63ddf0012a9b631) en el aula
- Préstamo de libros digitales (eBiblio)
	- [Juveniles](https://canarias.ebiblio.es/bundles/6308d9f264459c0001aab9af)
	- [Infantiles](https://canarias.ebiblio.es/bundles/6308dc09f412680001442bea)
	- En [violeta](https://canarias.ebiblio.es/bundles/62b9a5c23061ac0001b18e5d)
	- [Adultos](https://canarias.ebiblio.es/bundles/63088ea1753443000168764f)
- Vídeo tutorial croma con [kinemaster](https://youtu.be/IDHQ5783Dlc)
- Rincones [tecnológicos](https://observacomdid.com/project/2670/) en un aula de infantil

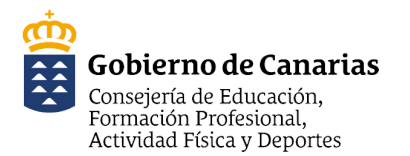

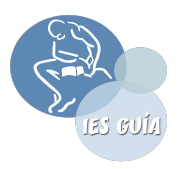

**Objetivo 5: Potenciar la comunicación con la Comunidad Educativa y su entorno mediante aplicaciones, entornos virtuales de aprendizaje, páginas Web, correo electrónico, en el que se divulguen tanto las noticias del Centro y su oferta educativa como para una gestión adecuada de la información institucional, siempre velando y protegiendo los datos personales de los miembros de la comunidad educativa.**

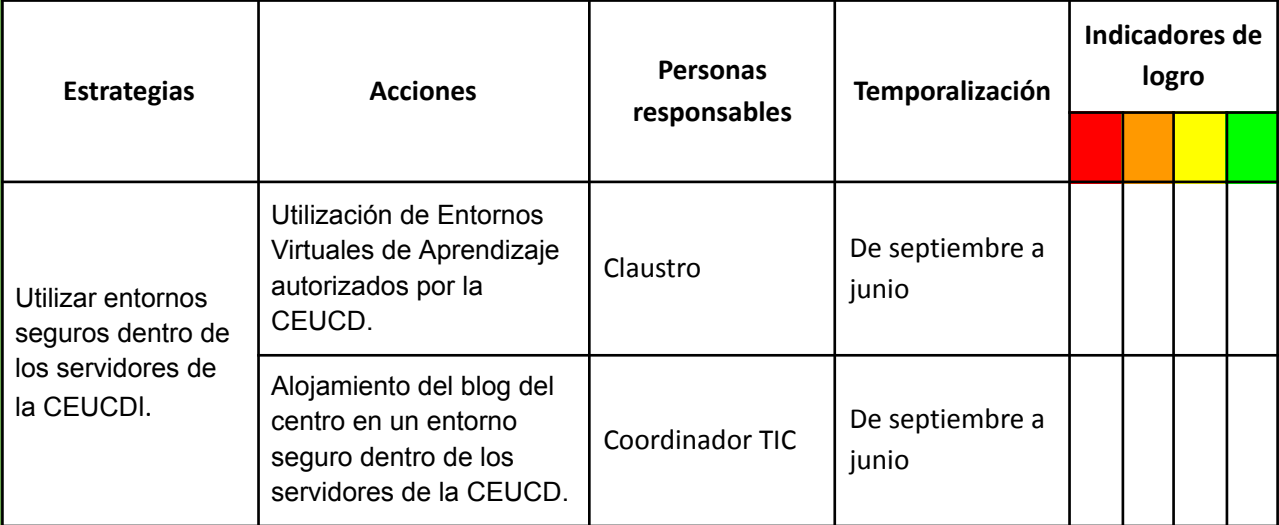

Objetivo 7: Impulsar y mejorar el desarrollo de la competencia digital en el aula, tanto para el alumnado como para el profesorado.

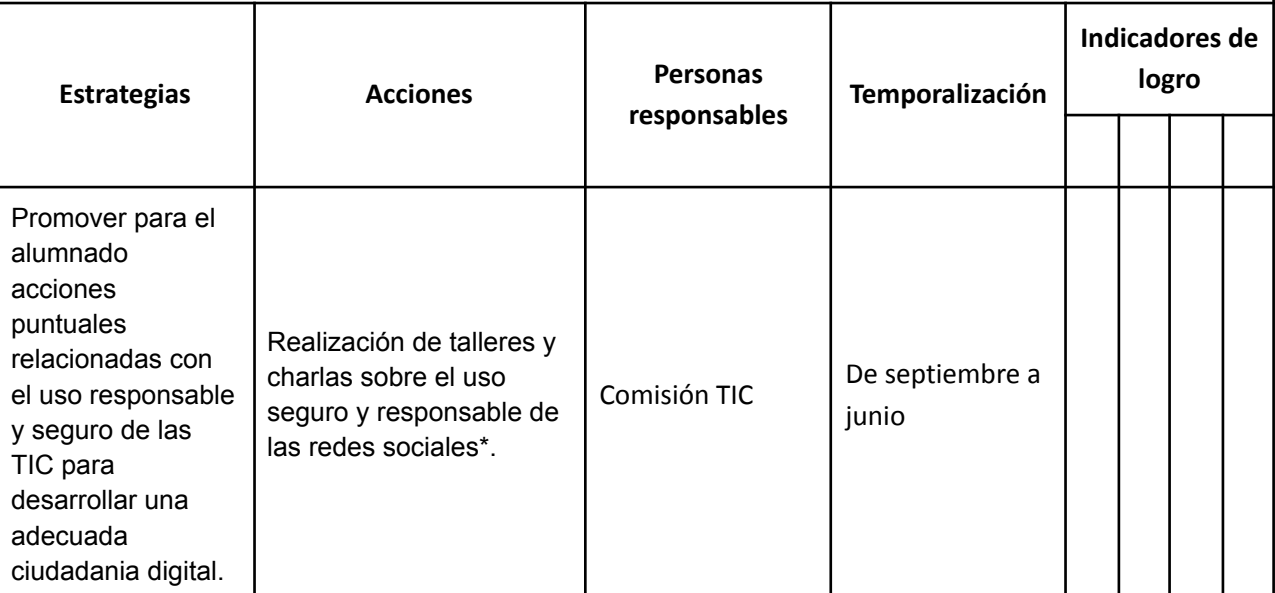

#### **RECURSOS:**

- Descargar licencias Creative [Commons](https://creativecommons.org/about/downloads/)
- **[Explicación](https://www.upo.es/biblioteca/servicios/pubdig/propiedadintelectual/tutoriales/derechos_autor/htm_12.htm) licencias CC en español**
- Banco de [imágenes](https://intef.es/recursos-educativos/banco-de-imagenes-y-sonidos/) y sonidos del INTEF
- [Mediateca](https://www3.gobiernodecanarias.org/medusa/mediateca/ecoescuela/?page_id=9) CEUCD

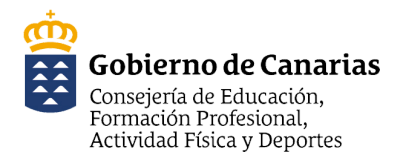

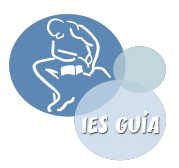

- [CanariWiki:](https://www3.gobiernodecanarias.org/medusa/wiki/index.php?title=P%C3%A1gina_principal) este wiki es un sitio web colaborativo de la CEUCD, impulsado desde el Área de Tecnología Educativa (ATE), en el que el alumnado podrá encontrar los recursos gráficos necesarios para sus producciones.
- [Flickr:](http://www.flickr.com/) dentro de cada una de las millones de fotos que puedes encontrar en este espacio, aparece el licenciamiento de las mismas.
- [CleanPNG:](https://www.cleanpng.com/) banco de imágenes de licencia libre, se diferencia de otros en que las imágenes almacenadas en él son, en su gran mayoría, archivos en formato PNG que tienen fondo transparente.
- [Pixabay:](https://pixabay.com/) Todos los contenidos se publican bajo un tipo de licenciamiento que los hace seguros para usar sin pedir permiso o dar crédito a la persona autora, incluso con fines comerciales.
- [Unsplash](https://unsplash.com/): Similar a Pixabay
- [Freepik](https://www.freepik.es/): Es una de las fuentes gráficas de contenido libre más importantes.
- Fototeca [IDECanarias](https://www3.gobiernodecanarias.org/medusa/ecoescuela/autoformacion/2012/02/06/fototeca-idecanarias/): Desde IDECanarias se tiene acceso a una interesante fototeca en la que se pueden recuperar fotografías históricas sobre la evolución de nuestras islas. En el siguiente tutorial se muestra cómo acceder a la fototeca del IDECanarias.
- Archivo de [fotografía](https://www.fotosantiguascanarias.org/web/acceso-a-las-fotografias/) histórica de Canarias
- [Jamendo:](https://licensing.jamendo.com/es/catalogo?jmm=catalog) podrás descargar música de manera totalmente gratuita para cualquier fin, incluso para usos comerciales (siempre y cuando se descargue la licencia correcta). El sitio web está provisto de un sistema de búsqueda que permite localizar con facilidad la canción deseada entre el contenido de la página.
- [Dan-O](https://danosongs.com/) Songs: sitio web de música libre para videos, películas, aplicaciones, juegos, presentaciones, podcasts y otros medios. El alumnado podrá usar estos recursos en sus proyectos, eso sí, acreditando a su autor ( "Music by DanoSongs").
- [Repositorio](https://gmedranotic.wordpress.com/2022/04/24/repositorios-de-objetos-3d/) de objetos 3D
- [Interland](https://beinternetawesome.withgoogle.com/es-419_all/interland) una selección de minijuegos para enseñar al alumnado seguridad y ciudadanía digital.

**Objetivo 7: Implementar el uso de las TIC en el proceso de enseñanza-aprendizaje para mejorar la experiencia educativa tanto para el profesorado como para el alumnado.**

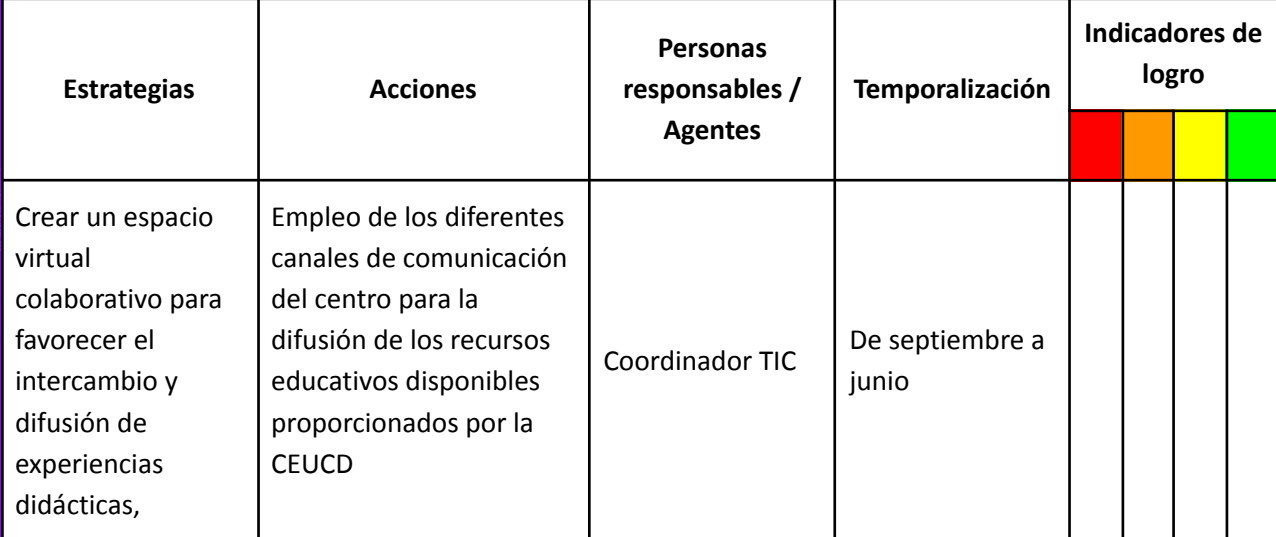

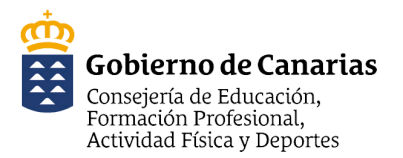

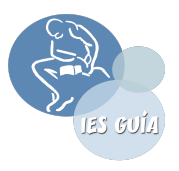

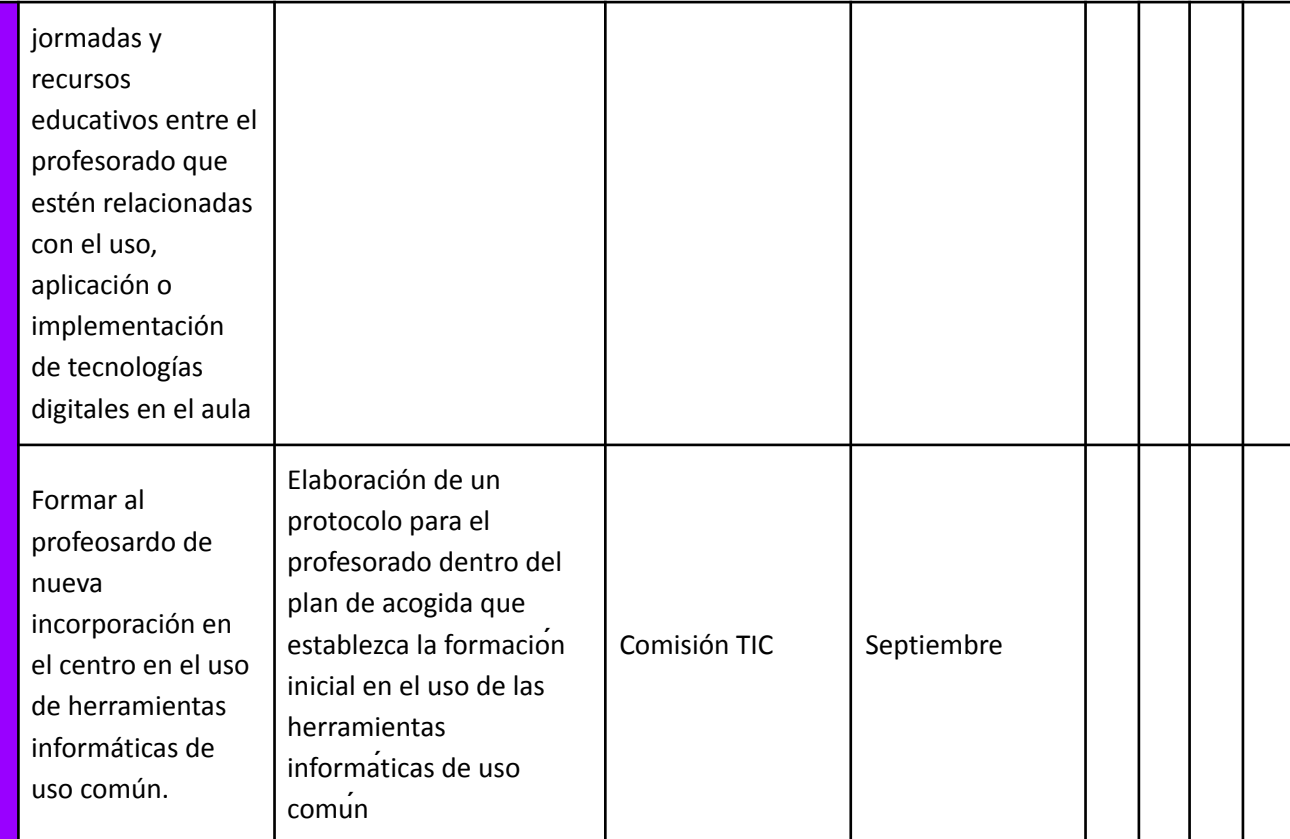

#### **RECURSOS:**

- [Formación](https://enlinea.intef.es/) abierta INTEF (la matriculación en los MOOC y NOOC del INTEF permite acceder a los recursos de estas formaciones en cualquier momento).
- CEUCD Boletines [informativos](https://www3.gobiernodecanarias.org/medusa/perfeccionamiento/areapersonal/#novedad) de formación del profesorado (con posibilidad de suscripción en la misma página)
- CEUCD Acceso al campus de cursos [autodirigidos](https://www3.gobiernodecanarias.org/medusa/perfeccionamiento/areapersonal/aulatic.php?id=2) (certificables)
- CEUCD Aula de [autoformación](https://www3.gobiernodecanarias.org/medusa/perfeccionamiento/areapersonal/autoformacion.php) (cursos no certificables).
- CEUCD Formación, apoyo técnico y [asesoramiento](https://www3.gobiernodecanarias.org/medusa/perfeccionamiento/areapersonal/tic.php) en el ámbito de las TIC
- Cursos de extensión [universitaria](https://www.ulpgc.es/extensionuniversitaria) ULPGC
- Kit [digital](https://formacion.intef.es/catalogo/course/view.php?id=2) INTEF (recursos del curso de formación)
- [codeintef](https://code.intef.es)

**Objetivo 8: Potenciar la comunicación con la Comunidad Educativa y su entorno mediante aplicaciones, páginas Web, correo electrónico, en el que se divulguen noticias del Centro y su oferta educativa, siempre velando y protegiendo los datos personales de los miembros de la comunidad educativa.**

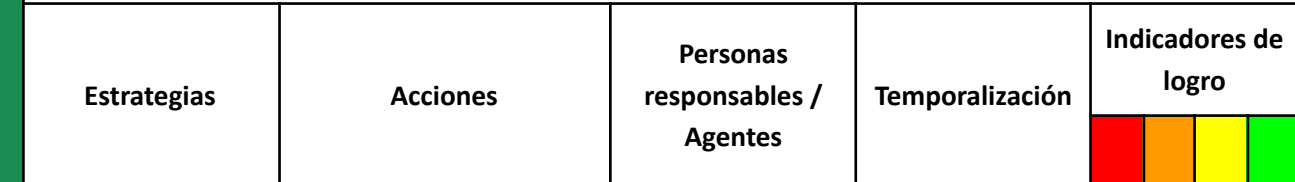

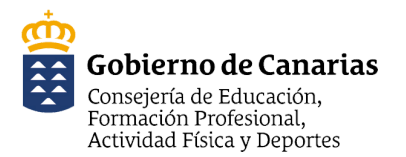

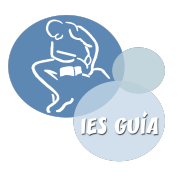

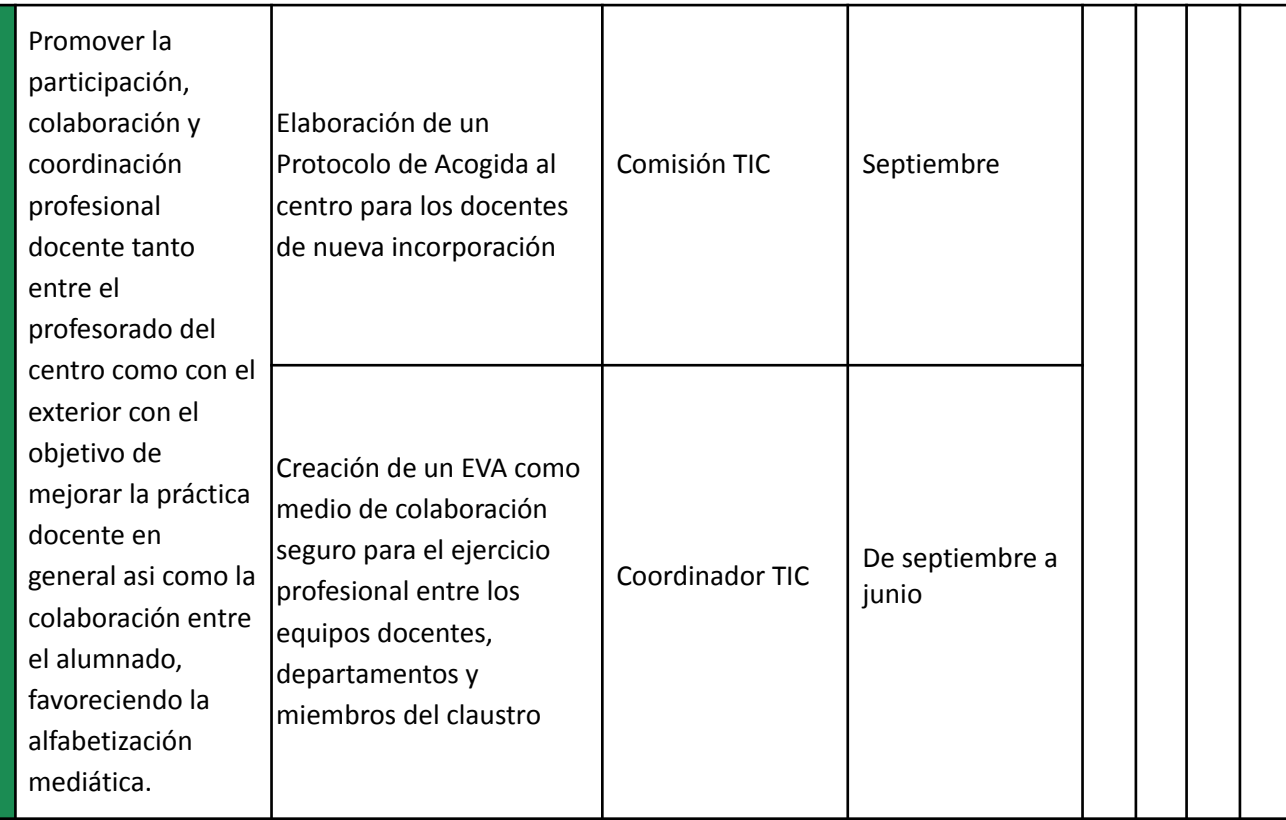

#### **RECURSOS**

- Poner el acceso al correo [corporativo](https://www3.gobiernodecanarias.org/educacion/cau_ce/servicios/web/catalogo/gestion-de-direcciones-web-en-la-pagina-de-inicio) en la página de inicio del centro
- Solicitar servicio [mediateca](https://www3.gobiernodecanarias.org/educacion/cau_ce/servicios/web/catalogo/mediateca)
- [Servicio](https://www3.gobiernodecanarias.org/educacion/cau_ce/servicios/web/catalogo/aula-virtual-evagd) aula virtual EVAGD. Curso de iniciación a la plataforma EVAGD disponible en los cursos autodirigidos.
- Uso seguro y [responsable](https://www3.gobiernodecanarias.org/medusa/ecoescuela/seguridad/) de las TIC
- Acceso de las familias a las [aplicaciones](https://www3.gobiernodecanarias.org/educacion/cau_ce/servicios/web/noticias/acceso-familias-aplicaciones-consejeria) de la Consejería de Educación: obtención de contraseña de alumnado y [responsables](https://www3.gobiernodecanarias.org/educacion/cau_ce/servicios/web/noticias/acceso-familias-aplicaciones-consejeria).
- Blog del [centro](https://www3.gobiernodecanarias.org/medusa/edublog/ceipenarucas/)
- Descargar pincel [alumnado](https://play.google.com/store/search?q=app+familias&c=apps&hl=es&gl=US) y familias en Google Play
- Recursos [recomendados](https://www3.gobiernodecanarias.org/medusa/ecoescuela/recursosdigitales/recursos-digitales/tematicas-para-familias/) para las familias.
- Programa de familia y [participación](https://www3.gobiernodecanarias.org/medusa/ecoescuela/familias/) educativa de la CEUCD (formación en diferentes temáticas)
- [Internet](https://www.is4k.es/) segura for kids
- [Servicio](https://www3.gobiernodecanarias.org/educacion/cau_ce/servicios/web/noticias/solicitud-cita-previa-blog-centro) de cita previa en la web del centro.
- Solicitud de blog del [profesorado](https://www3.gobiernodecanarias.org/educacion/cau_ce/servicios/web/catalogo/blog-de-profesorado)
- Solicitud de blog de [proyecto](https://www3.gobiernodecanarias.org/educacion/cau_ce/servicios/web/catalogo/blog-de-proyecto)
- Circular de la dirección general de ordenación, innovación y calidad de la consejería de educación, [universidades,](https://www.gobiernodecanarias.org/cmsweb/export/sites/educacion/web/_galerias/descargas/normativa-internas/circular-sobre-uso-de-aplicaciones-de-terceros.pdf) cultura y deportes por la que se informa sobre el uso de aplicaciones de terceros no [conveniadas](https://www.gobiernodecanarias.org/cmsweb/export/sites/educacion/web/_galerias/descargas/normativa-internas/circular-sobre-uso-de-aplicaciones-de-terceros.pdf) a través del servicio gsuite educativo y sobre el uso de sistemas de información y [comunicacio](https://www.gobiernodecanarias.org/cmsweb/export/sites/educacion/web/_galerias/descargas/normativa-internas/circular-sobre-uso-de-aplicaciones-de-terceros.pdf)́n con la comunidad educativa en materia de protección de datos.

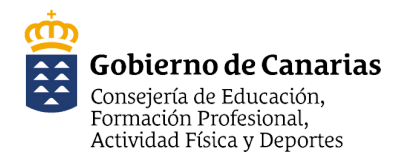

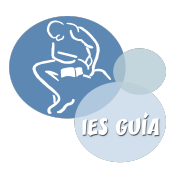

#### Leyenda de los indicadores de logro:

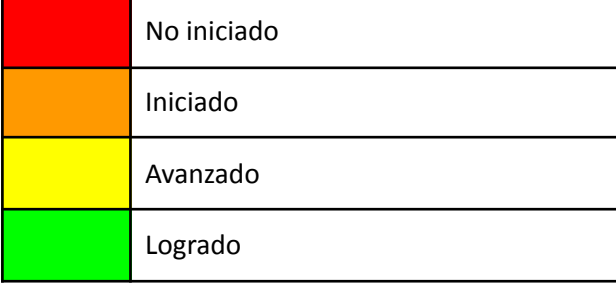

● [Anexo](https://docs.google.com/spreadsheets/d/1kVdGGz51acI3RYa3IK1eLrNDrWxKEguh1vsVZNm8NWM/edit?usp=sharing) 11: Diagrama de Gantt

# **3. Infraestructuras y dotaciones tecnológicas.**

#### <span id="page-16-0"></span>**3.1 Relación de las infraestructuras y recursos disponibles en el centro:**

El centro cuenta con los siguientes dispositivos en las aulas de grupo:

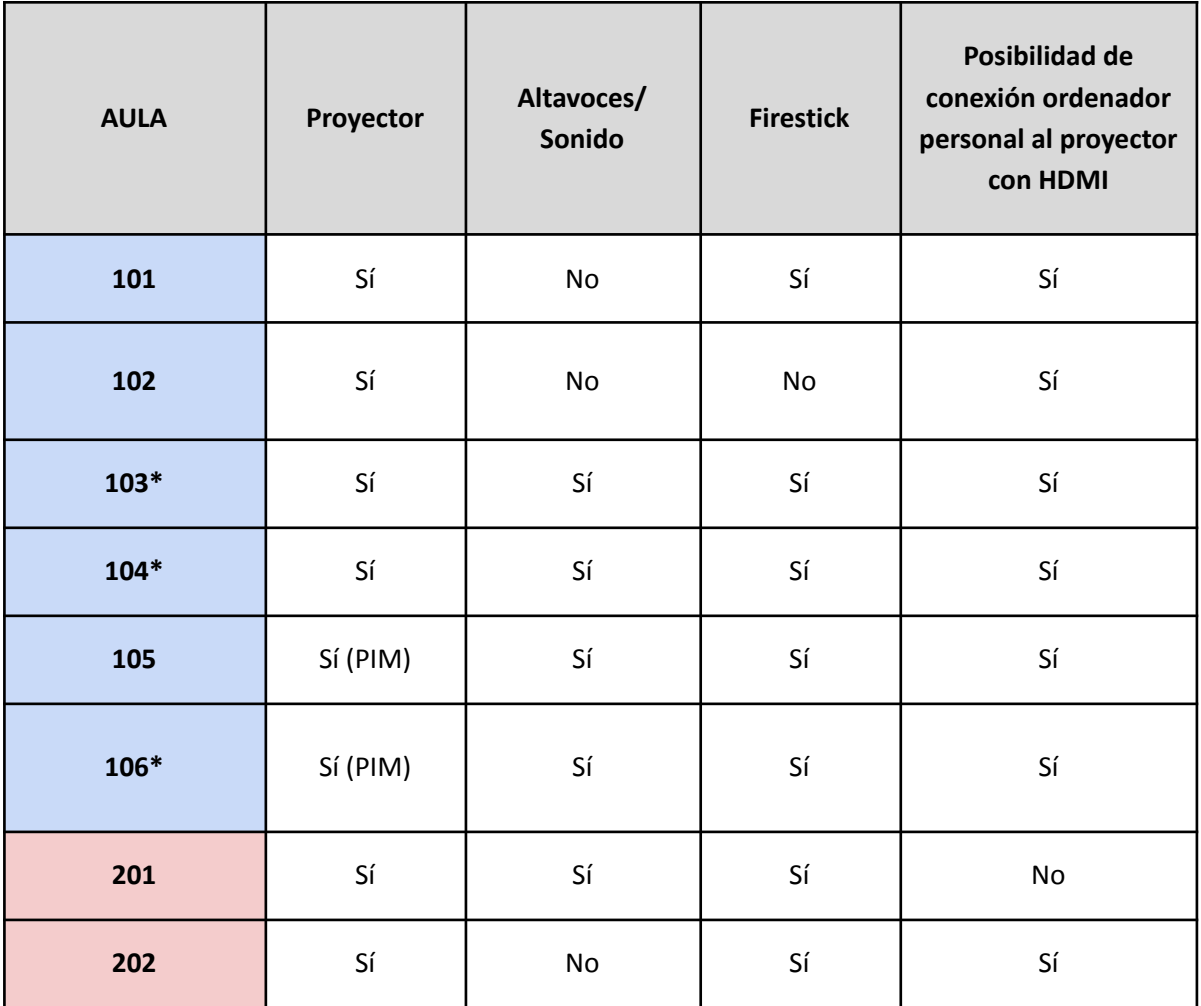

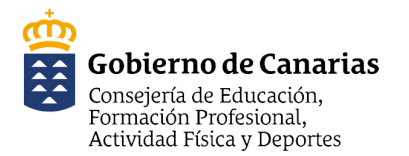

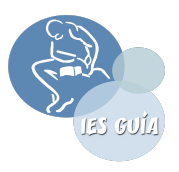

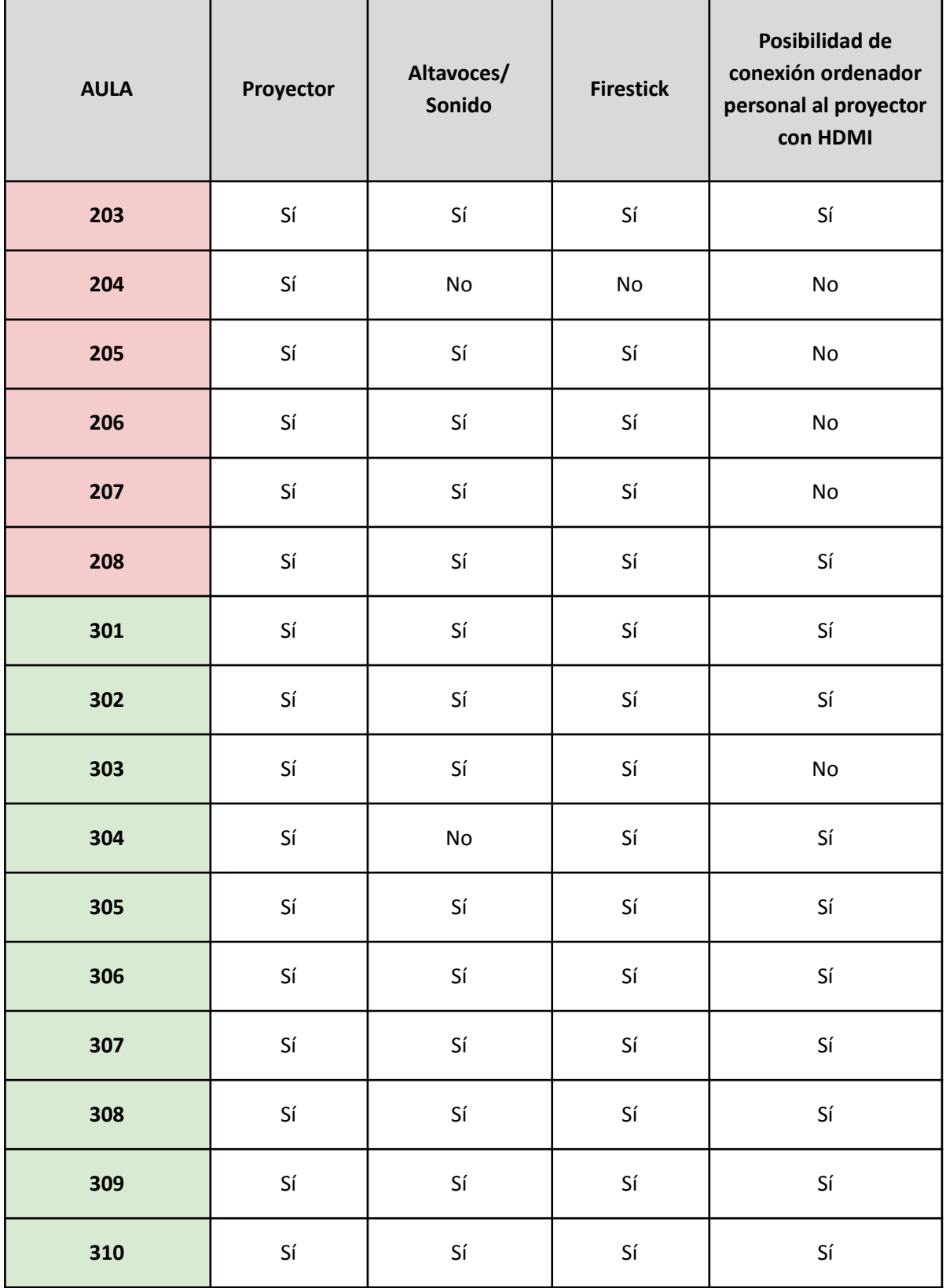

En aulas específicas y espacios de uso común, el centro cuenta con los siguientes recursos:

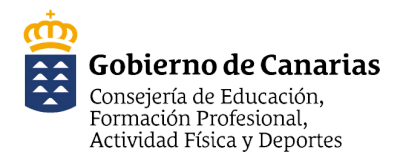

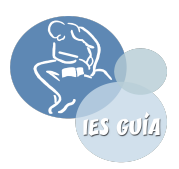

#### **Planta 1**

- Departamento de Filosofía: un portátil.
- Departamento Biología: un portátil.

#### **Planta 2**

- Laboratorio de Biología: un portátil.
- Laboratorio de Química: un portátil.
- Laboratorio de Física: un portátil y un equipo de sobremesa.
- Biblioteca: un ordenador de sobremesa; dos equipos de uso para el alumnado (a uno le falta monitor).
- Administración: dos ordenadores de mesa y fotocopiadora.
- Secretaría-Vicedirección: 2 ordenadores de sobremesa y una impresora.
- Jefatura de Estudios: un ordenador de sobremesa.
- Dirección: un ordenador de sobremesa.
- Salón de Actos: un ordenador de sobremesa y un proyector.
- Orientación: un ordenador de sobremesa y un portátil.
- Sala profesorado: 5 ordenadores de sobremesa
- Audiovisuales: ordenador de sobremesa, proyector y PIM
- Departamento de Matemáticas: un equipo de sobremesa y una impresora que no se usa.
- Aula PT Planta 2: un ordenador de sobremesa, una impresora y un proyector.

#### **Planta 3**

- Aula Medusa 1: 31 ordenadores de sobremesa y una impresora.
- Aula Ligera: 31 ordenadores de sobremesa.
- Dibujo 2: un ordenador de sobremesa.
- Dibujo 1: un ordenador de un ordenador de sobremesa
- Departamento de Dibujo: un ordenador de sobremesa y un portátil.
- Música 1: un ordenador de sobremesa.
- Música 2: un ordenador portátil y uno de sobremesa.
- Departamento de Economía/Francés: un portátil (Francés)
- Departamento de Geografía e Historia: un ordenador de sobremesa y una impresora.
- Departamento Lengua: un ordenador de sobremesa y 1 portátil.
- Aula PT planta 3: un portátil, impresora, proyector y 4 tabletas.

**Talleres de Tecnología**: dos ordenadores de sobremesa y un portátil. 4 portátiles (desfasados). **Aula Enclave**: un ordenador de sobremesa y proyector.

Los departamentos que **no tienen** ordenador son: Religión, Latín-Griego, Economía e Inglés.

El **Aula de Espacios Creativos** cuenta con una PIM además de todo lo especificado en el siguiente [enlace.](https://docs.google.com/document/d/1xUafNP_kszzcy6bbNk4nki4hDBHI0sFaqv9i3VAvLq4/edit?usp=sharing)

Como **recursos disponibles para el alumnado**, previa reserva de los carros de almacenamiento, el centro cuenta con:

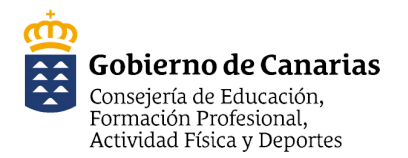

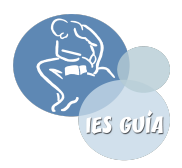

- 28 Tabletas (carro-Administración)
- 26 ordenadores portátiles (carro Aula Medusa 1)
- Recientemente se ha dotado al centro de: 96 chromebook y 32 ordenadores portátiles.

En relación con los **puntos de acceso** (cable o wifi) en los diferentes espacios del centro, se puede consultar en el **[Anexo](https://drive.google.com/file/d/1oW-cxmN-hGKFy_3bNamk3jp869afBT0B/view?usp=sharingGT3QENrGqs/view?usp=sharing) 4:** Planos de actuación 2020.

#### <span id="page-19-0"></span>**3.2.Organización y gestión de los recursos**

#### **3.2.1 Organización y gestión de equipos y dispositivos del centro (de uso común)**

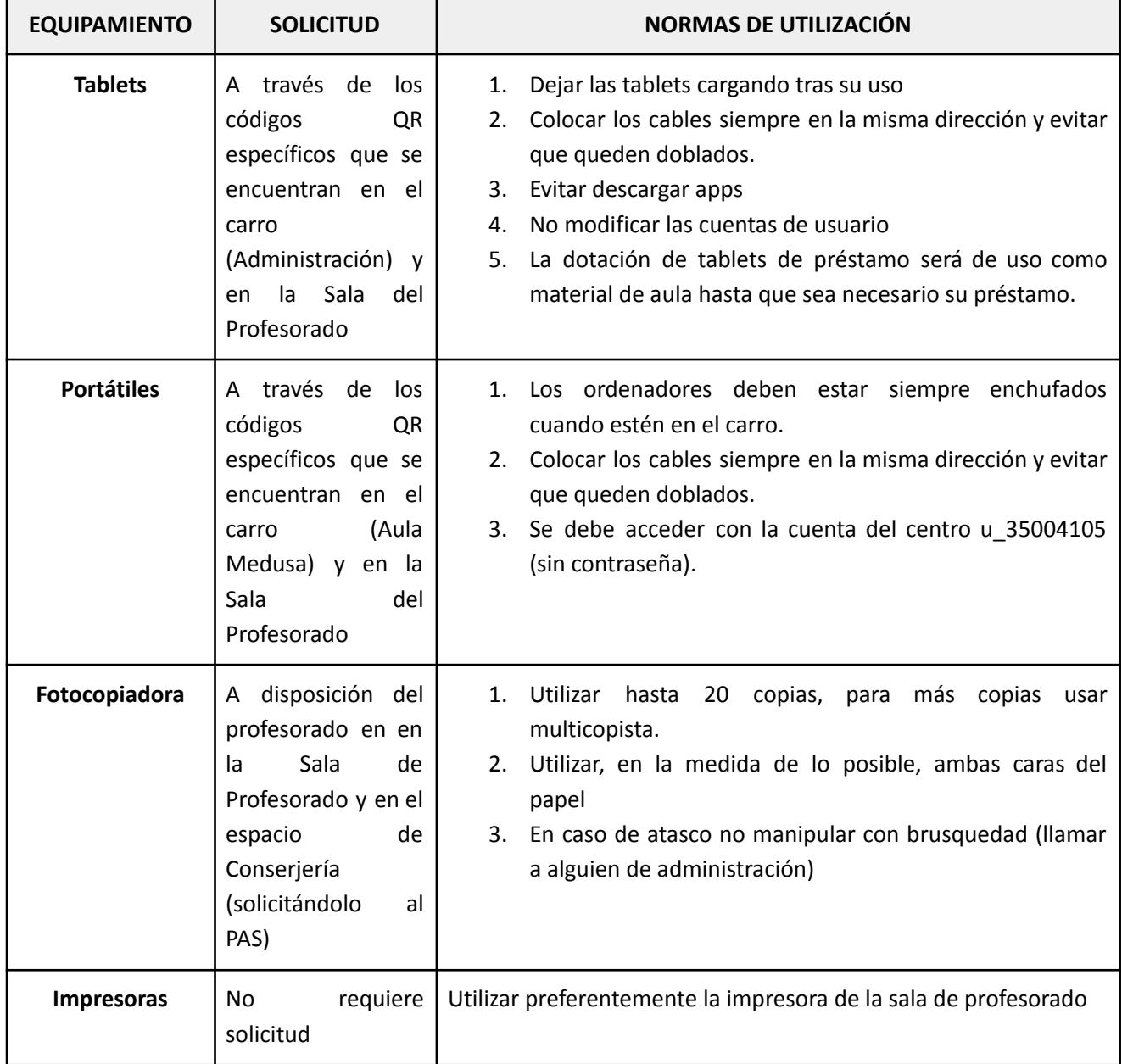

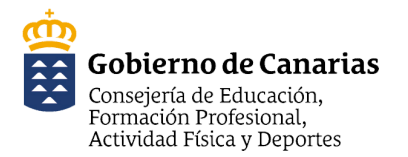

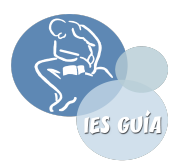

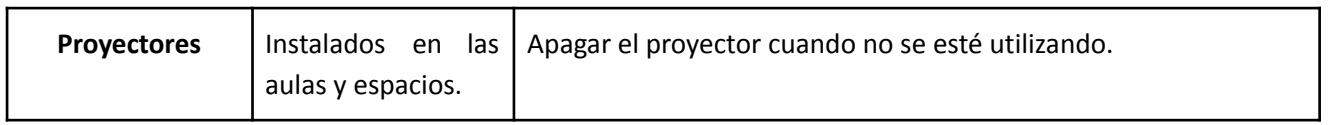

# **3.2.2 Materiales que se encuentran dentro del aula "Espacios Creativos" y pueden prestarse para su utilización fuera de ella**

A continuación se establece la relación de materiales que, aunque se encuentran dentro del aula, pueden utilizarse fuera de ella bajo las condiciones de **préstamo:**

- $\rightarrow$  4 drones educativos TELLO y 4 baterías adicionales
- → 1 cámara fotográfica compacta avanzada. Incluye funda transporte y tarjeta SD64GB
- → 1 Trípode para cámara de gama media
- → 2 Kit de antorchas de iluminación LED. Incluye 2 baterías, cargador dual led y trípode
- $\rightarrow$  2 tabletas IOS 64 Gb
- → 2 Soportes universales para sujetar tableta IOS a trípode
- → 1 Micrófono para tableta IOS
- $\rightarrow$  10 gafas de realidad virtual
- $\rightarrow$  1 Cámara 360 grados
- → 1 Tarjeta Mini SD 256GB
- $\rightarrow$  8 Auriculares
- $\rightarrow$  1 Distribuidor de auriculares
- ➔ 4 cámaras de documentos

**Para el uso de estos materiales,** se requerirá la autorización de la Secretaría, especificando el tiempo (jornadas) en que será necesario su uso.

Anexo 14. Protocolo Espacios [Creativos.](https://docs.google.com/document/d/1xUafNP_kszzcy6bbNk4nki4hDBHI0sFaqv9i3VAvLq4/edit?usp=sharing)

#### **3.2.3 Materiales tecnológicos que se encuentran en otros espacios del centro**

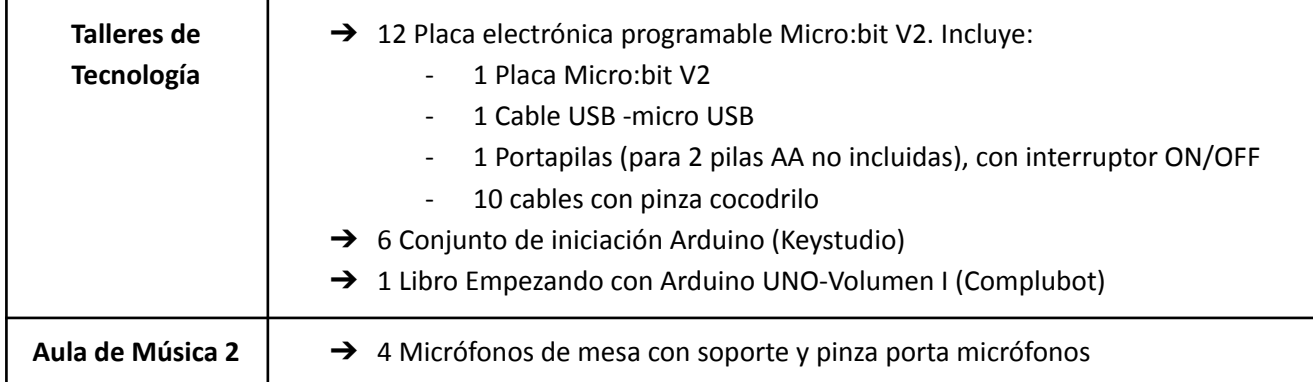

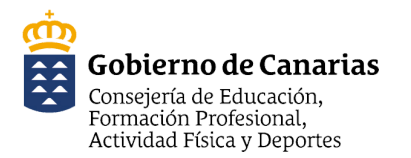

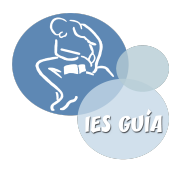

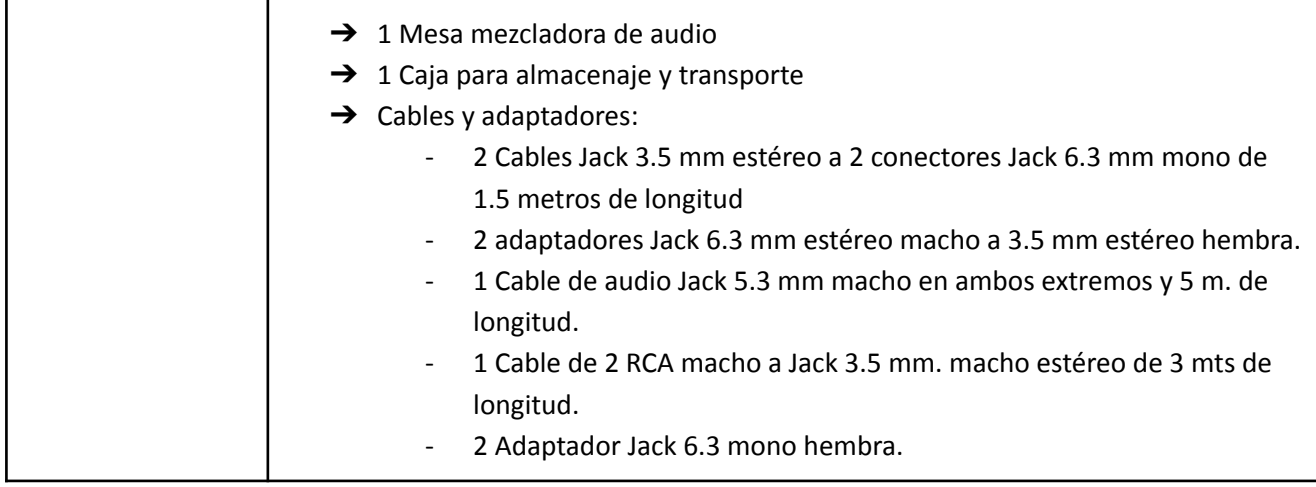

**Para el uso de estos materiales,** el profesorado procederá a la solicitud de los mismos en la **Secretaría** del centro, donde se dejará constancia de los materiales que se llevan y durante cuánto tiempo se utilizarán.

● [Anexo](https://docs.google.com/spreadsheets/d/1pqmLwoHCzmHlBht6MpOLL8R_RwpkqJ5En9VP6mOdRiE/edit?usp=sharing) 5.1: Inventario e incidencias técnicas por aulas.

#### **3.2.4 Organización y estrategias para mantener los recursos operativos actualizados**

# **ORGANIZACIÓN Y ESTRATEGIAS PARA MANTENER LOS RECURSOS OPERATIVOS Y ACTUALIZADOS**

Dispositivos estropeados

- En caso de que un dispositivo no funcione correctamente o presente dificultades para su uso se completa el [formulario](https://drive.google.com/file/d/1NgAJiLG45MDbpGWjL86g_G5YeAksD99J/view?usp=sharing) online (anexo 5) indicando de forma clara el problema que presenta el dispositivo. A dicho formulario se accederá a través de un código QR.
- El coordinador TIC procedera a revisar y solventar la incidencia si fuera posible o realizar la gestion a través de CAUCE → creación de incidencias.
- En caso que CAUCE no pueda darle solución, se contratara un servicio externo si las condiciones lo permiten y previa autorización de la dirección del centro.

#### Mantenimiento general de dispositivos

- Los ordenadores de sobremesa y portátiles seran actualizados al final del curso por parte de la comisión TIC.
- En las tablets, al final del curso, se eliminaran las apps no deseadas, cuentas de usuario y pin de acceso, archivos, historial y se volverán a actualizar. Una vez limpias y actualizadas se guardan en los carros con su cargador correspondiente.

Cuidado de los recursos por parte del profesorado y del alumnado

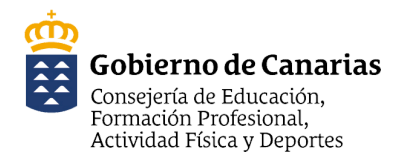

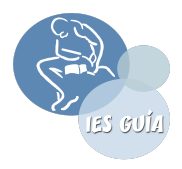

● En las aulas con recursos digitales se colgará un cártel como recordatorio de normas de uso.

#### **3.2.5 Protocolos para la gestión de préstamo de dispositivos**

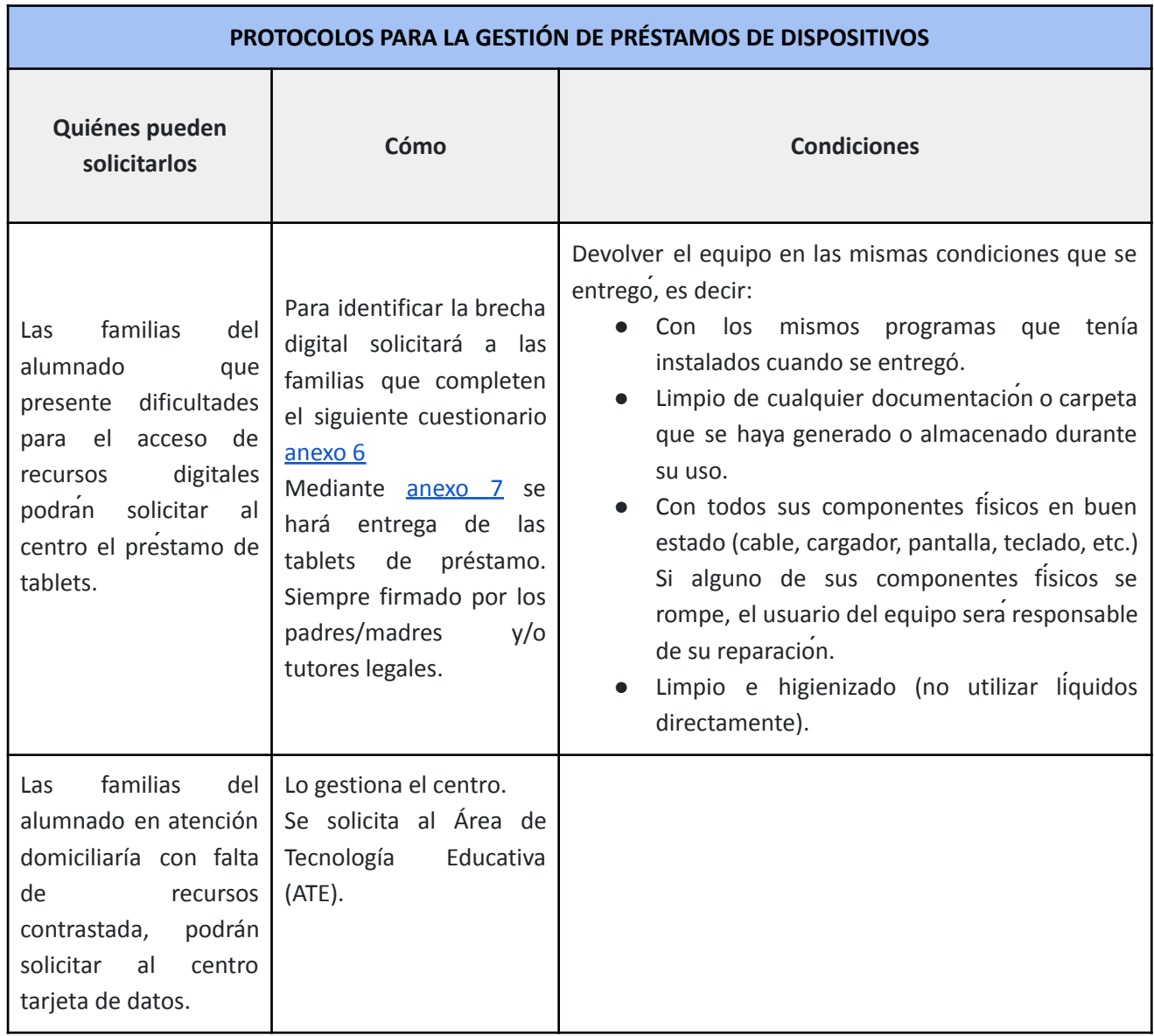

# **3.2.6 Organización de la zona compartida del servidor de la red Medusa para la gestión de la información.**

# **ORGANIZACIÓN DE LA ZONA COMPARTIDA DEL SERVIDOR DE LA RED MEDUSA PARA LA GESTIÓN DE LA INFORMACIÓN**

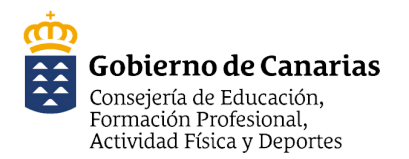

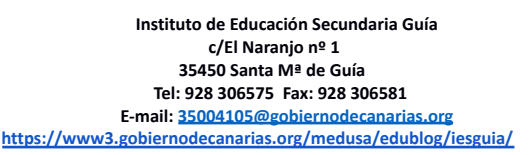

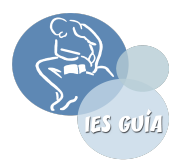

Es recomendable usar esta zona para guardar documentos con información importante y sensible.

- Crear una estructura de carpetas para organizar toda la información.
- **Evitar que en la zona compartida/profesorado se añadan archivos personales de cada profesor/a.** Cada usuario tiene un acceso directo a las copias de su carpeta personal dentro de "Zona CAU\_CE" en el escritorio. **Mis Documentos en Red**: Es la carpeta personal en la red. En ella el profesorado podrá guardar los documentos o archivos que desee, pudiendo acceder a ellos desde cualquier otro ordenador del centro.
- Evitar colocar ficheros de vídeo o aplicaciones que no tengan uso pedagógico o infrinjan la LEY DE PROPIEDAD INTELECTUAL.
- Cada curso escolar se abriraí una carpeta nueva en la que se incluyen otras carpetas para los diferentes documentos que son necesarios durante el curso escolar:
	- Programaciones Didácticas y SSAA
	- PGA
	- Evaluaciones
	- Memorias
	- Proyectos -...

#### *Es aconsejable publicarlos \*en formato de solo lectura.*

❖ El profesorado deberá guardar los documentos en las carpetas correspondientes. Si se ofrece un documento modelo a partir del cual se trabajaráes preciso hacer primero una copia antes de comenzar a escribir en el y guardarlo con el nombre del curso al que va referido. No sobreescribir en documentos de otras personas ni en los originales.

- Zonas del [servidor](https://www3.gobiernodecanarias.org/educacion/cau_ce/servicios/web/noticias/zonas-servidor)
- Buenas prácticas: uso de las zonas [compartidas](https://www3.gobiernodecanarias.org/educacion/cau_ce/servicios/web/noticias/buenas-practicas-zonas-compartidas-servidor) del servidor
- La zona compartida: crear una carpeta de solo lectura para el [profesorado](https://www3.gobiernodecanarias.org/educacion/cau_ce/servicios/web/noticias/crear-carpeta-solo-lectura-profesorado)

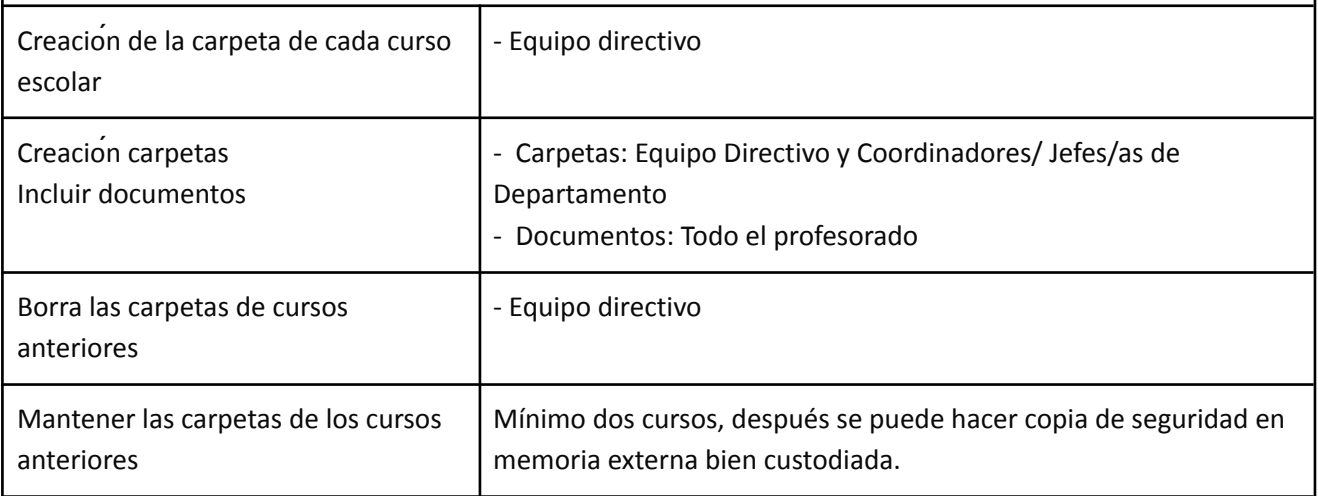

# **4. Estrategias para la implementación del plan digital.**

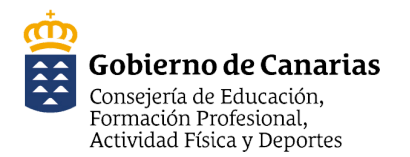

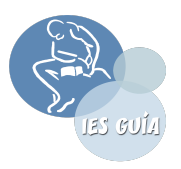

# **4.1. Liderazgo y gobernanza y Comunicación y colaboración.**

#### <span id="page-24-0"></span>**4.1.1 Estructura organizativa para el impulso de la estrategia digital del centro educativo.**

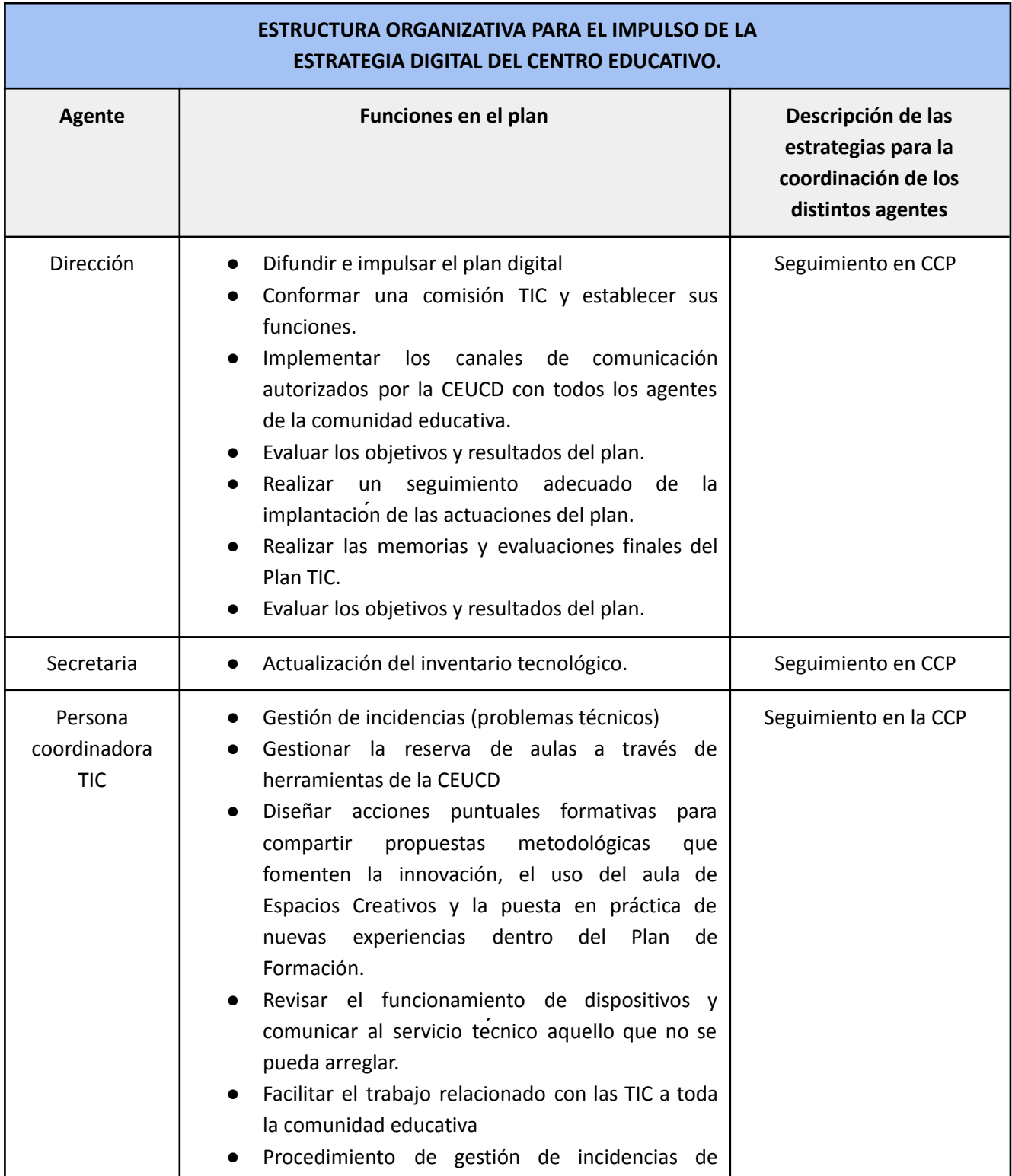

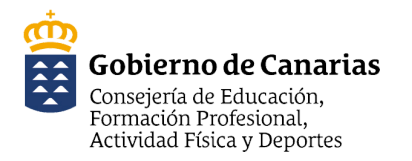

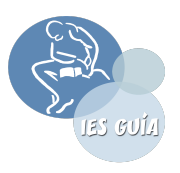

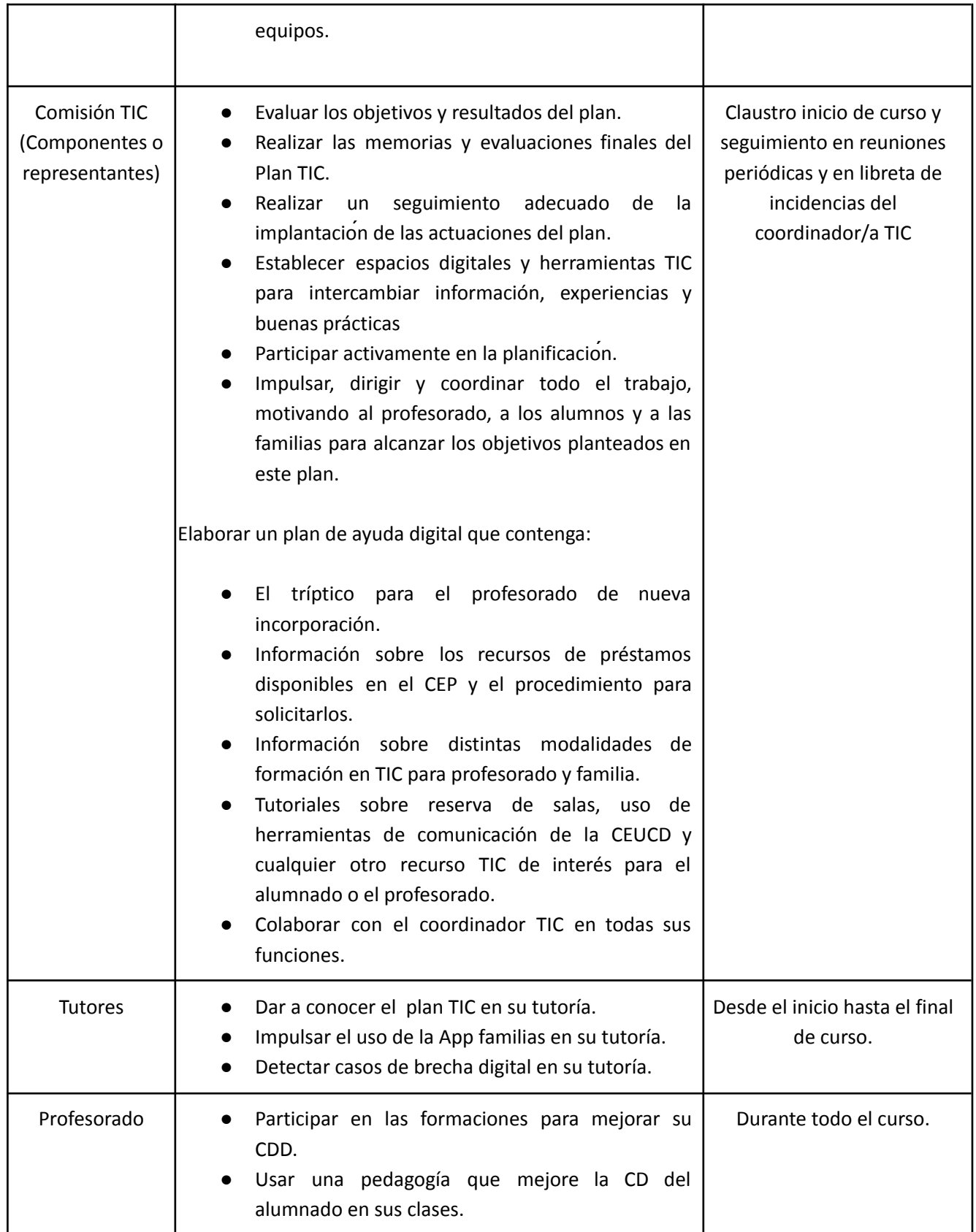

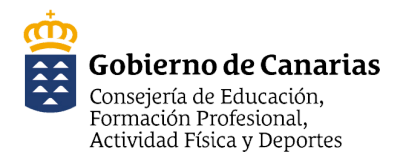

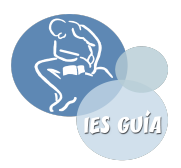

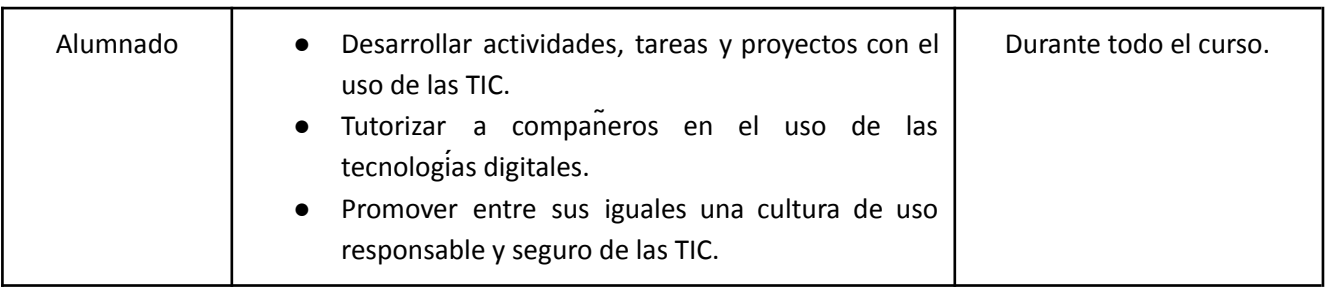

#### **4.1.2. Protocolos o estrategias de comunicación y colaboración.**

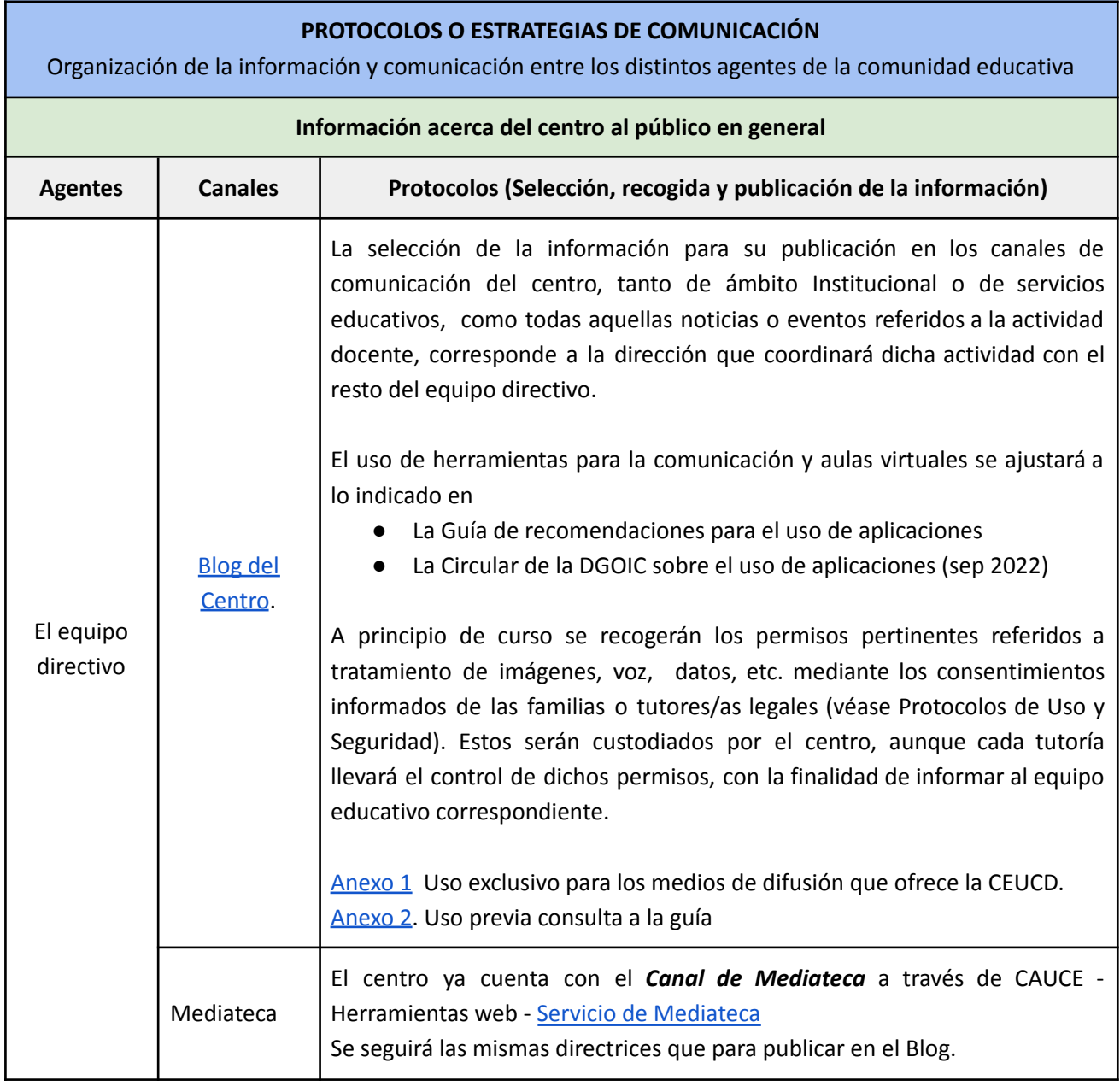

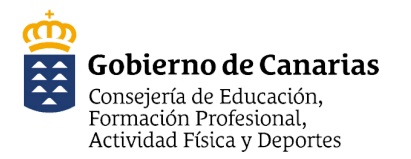

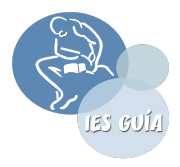

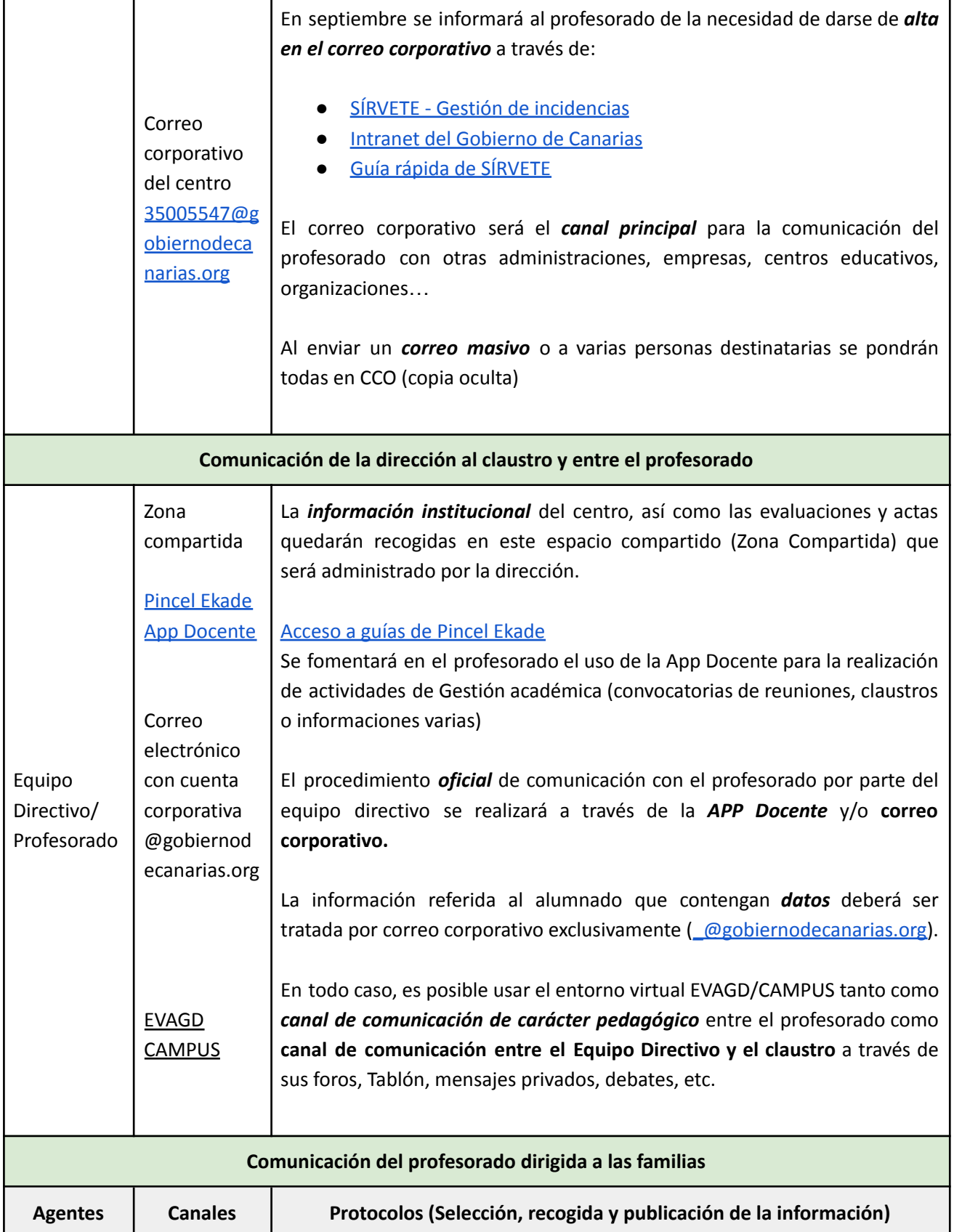

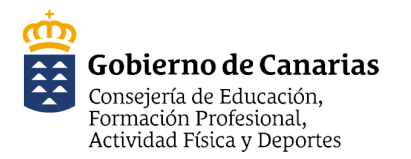

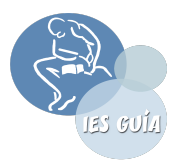

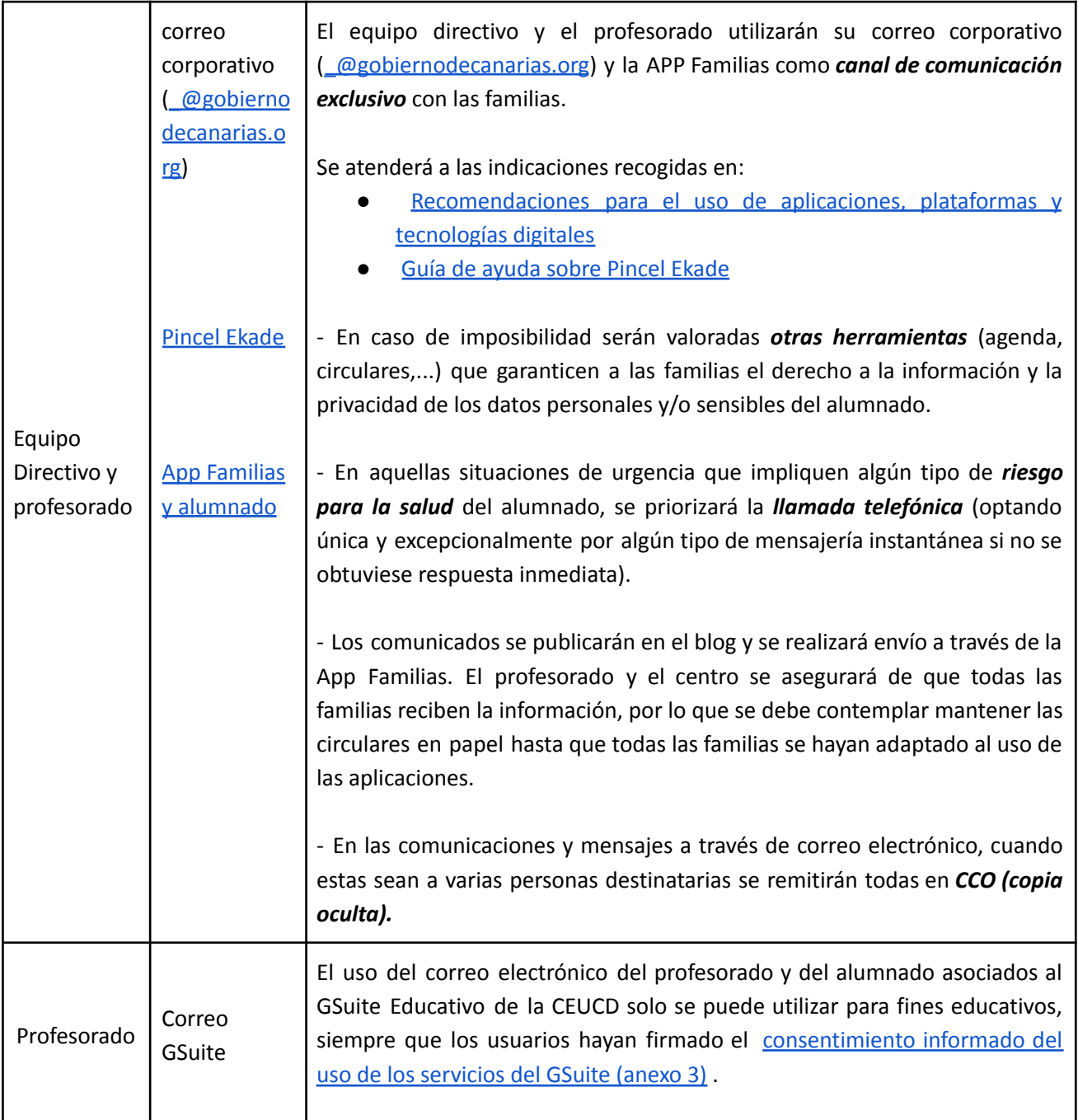

# **5. Aprendizaje y enseñanza**

**PROYECTOS Y PLANES DEL CENTRO QUE IMPULSAN LA MEJORA DE LA COMPETENCIA DIGITAL DEL**

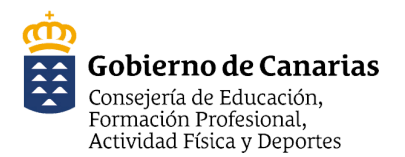

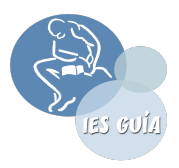

#### **ALUMNADO Y LA INTEGRACIÓN CURRICULAR DE LAS TIC.**

- Plan lector. La tecnología es un elemento metodológico que se tiene muy en cuenta en nuestro plan, ya que el soporte papel para el desarrollo del mismo se complementa con el uso de las tabletas digitales, ordenadores de sobremesa y portátiles a disposición del alumnado.
- Plan de Acción Tutorial. Dentro del Plan Director, se llevan a cabo talleres y charlas sobre el uso adecuado y seguro de las TIC para el alumnado del centro (protección y seguridad en las plataformas digitales).
- Está el centro dentro de la Red InnovAS, que favorece la integración de las TIC, desde los ejes:
	- Eje 1. Promoción de la Salud y Educación Emocional.
	- Eje 2. Educación Ambiental y Sostenibilidad.
	- Eje 3. Igualdad y Educación Afectivo Sexual y de Género.
	- Eje 4. Comunicación Lingüística, Bibliotecas y Radios escolares.
	- Eje 5. Patrimonio Social, Cultural e Histórico Canario.
	- Eje 6. Cooperación para el Desarrollo y la Solidaridad.
	- Eje 7. Familia y Participación Educativa.
	- Eje 8. Arte y Acción Cultural.
- Programa Estela.

#### **PROTOCOLOS PARA EL DESARROLLO DE LA ENSEÑANZA A DISTANCIA O MIXTA**

#### **Criterios para la selección y gestión de aulas virtuales**

*Se podrán utilizar las plataformas que la CEUCD pone a disposición de los centros educativos: EVAGD, Aula Digital Canaria* (como recurso) *y el servicio G Suite Educativo de la Consejería de Educación.*

El uso de aulas virtuales, de tutoría o de cada área, se contempla como un recurso indispensable en el proceso de enseñanza-aprendizaje.

Complementa el trabajo diario en el aula ordinaria. Es una herramienta organizativa para el recordatorio de entrega de tareas, pruebas, exámenes, entrega de trabajos… También es una herramienta para favorecer la participación de las familias en los distintos proyectos del centro, a través de trabajos colaborativos con su hijo/a.

#### **EVAGD**

En el centro hemos seleccionado EVAGD. EVAGD o Entorno Virtual de Aprendizaje de Gestión Distribuida de Canarias, está basado en la tecnología Moodle. Su objetivo es proporcionar un espacio complementario de apoyo a la educación presencial de los centros públicos no universitarios de la Comunidad Autónoma de Canarias, para facilitar el trabajo colaborativo en red y para la adquisición de distintas habilidades y conocimientos, así como el desarrollo de las competencias, potenciando metodologías activas y la participación a toda la comunidad educativa.

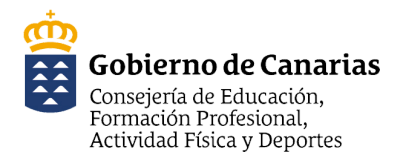

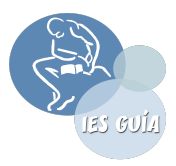

Sus principales características son:

- Es apropiada para el aprendizaje en línea y para complementar el aprendizaje presencial.
- Tiene una interfaz de navegación sencilla, ligera y eficiente.
- Sus áreas de introducción de texto tienen un editor HTML sencillo.
- Permite al profesorado tener control total sobre todas las opciones de un aula virtual.

● Ofrece diferentes actividades para los cursos, tales como tareas, chats, foros, glosarios y cuestionarios, entre otras.

● Permite que todas las calificaciones para los foros, cuestionarios y tareas puedan verse y descargarse como un archivo con formato de hoja de cálculo o archivo de texto.

● Crea un registro completo de los accesos de las personas usuarias y dispone de informes de la actividad de cada estudiante, con gráficos y detalles sobre su paso por cada módulo (último acceso, número de veces que lo ha leído), e igualmente de una "historia" detallada de su participación en cada uno de los recursos.

● Facilita la integración con el correo, enviando copia de la mensajería y de los foros al correo electrónico.

#### **GOOGLE CLASSROOM**

En el centro hemos seleccionado Google Classroom dentro del servicio de G Suite Educativo de la Consejería de Educación, Universidades, Cultura y Deportes.

Esta herramienta permite gestionar el trabajo de clase (tareas y actividades) de forma sencilla. El profesorado podrá crear aulas virtuales para organizar sus clases, proponer tareas y realizar comentarios para la interacción con el alumnado. Se podrán usar elementos multimedia como fotos, audios o vídeos.

El profesorado y el alumnado, podrá hacer un seguimiento del trabajo realizado y del material de clase, enviar tareas para ser calificadas o no, recibir retroalimentaciones, comentarios y notas.

Ventajas

● Fácil configuración: el profesorado podrá configurar su clase de forma sencilla y matricular al alumnado por varias vías, según se necesite.

● Ahorro significativo de tiempo y papel. Todo se organiza en un único espacio virtual.

● El alumnado puede ver en el tablón las tareas próximas a entregar, el trabajo propuesto en el "Trabajo de Clase". Además todos los materiales y archivos se clasifican automáticamente en la carpeta de Drive "Classroom/Nombre de la clase".

● Esta herramienta pone a disposición un sistema de comunicación y comentarios sencillo, con la finalidad de que el profesorado pueda crear tareas y enviar notificaciones.

- El alumnado puede compartir recursos e interactuar entre sí.
- Google Classroom es, principalmente, un entorno seguro para todas las personas usuarias.

#### **Orientaciones dirigidas al alumnado para el uso de aulas virtuales**

Las aulas virtuales de aprendizaje son un medio para reforzar tu aprendizaje tanto en casa como en el centro. Es por ello que tienes que tener en cuenta estas recomendaciones:

Ingresa con el usuario y contraseña que te haya entregado tu profesor/a. Si pierdes estos datos tu profesor/a te los puede facilitar de nuevo .

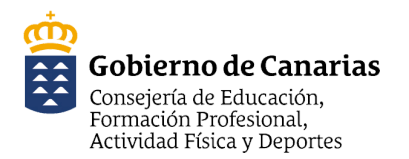

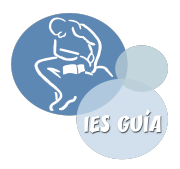

- Las tareas con fecha de entrega se bloquean después de la fecha y no permitirán que la entregues. Asegúrate de hacer tu trabajo con suficiente antelación.
- Conéctate únicamente el tiempo que necesites para hacer la actividad. Es fundamental que descanses de las actividades digitales y realices otro tipo de actividades como deportes o juegos adaptados a tu edad.
- El uso del aula virtual para hacer las tareas debe ser productivo, evita distraerte con juegos o aplicaciones que no sean útiles para realizar la tarea.
- Si necesitas ayuda pregunta a los adultos que estén en casa contigo, hermanos/as mayores o tus profesores/as cuando llegues a clase.
- Puede ser peligroso compartir tus contraseñas o tus fotografías
- Compartir material de otras personas como fotos o documentos puede ser un delito, pide ayuda a tu profesor/a o un adulto antes de hacerlo.

#### **Orientaciones dirigidas las familias para el uso de aulas virtuales**

Las aulas virtuales de aprendizaje son un medio para que tus hijos/as refuercen su aprendizaje tanto en casa como en el centro escolar. Es por ello que tienes que tener en cuenta estas indicaciones:

- El usuario y contraseña para acceder a las aulas virtuales de su hijo/a, la entregará el centro al alumnado debiéndose custodiar y no compartir por cuestiones de seguridad. En caso de olvido deberá ponerse en contacto con la persona que coordine las TIC.
- Para el uso de las aulas virtuales deberás firmar un [consentimiento](https://docs.google.com/document/d/10jjYm0EKmhKp_6AOlHKELC21lH6oPybTER3HB2ULMkE/edit?usp=sharing) (anexo 3) que custodiará el centro.
- Acompaña y supervisa las actividades que realiza tu hijo/a.
- Configura los controles parentales en los dispositivos que utilice tu hijo/a.
- Enséñale a identificar contenidos positivos y de calidad, adecuados a su edad. No toda la información que encuentran en internet es fiable y dentro de la que es más fiable, es importante seleccionar la que resulta relevante para la actividad que están realizando.
- Fomenta su capacidad de crítica y mantén un clima de comunicación y confianza.
- Muchas de las tareas tendrán fecha y hora de entrega, ayuda a tu hijo/a a ser responsable con sus trabajos.

# <span id="page-31-0"></span>**6. Desarrollo profesional (competencia digital docente).**

**Identificar las necesidades de mejora para el desarrollo de la competencia digital docente.**

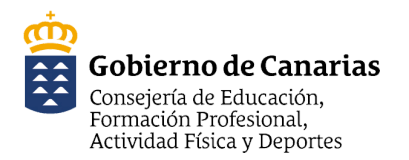

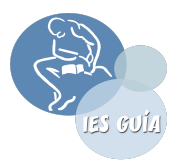

- Al inicio de curso se presentará el PDC indicando la necesidad de implementarlo en la tarea docente diaria.
- Se informará de los recursos y aplicaciones que pueden ser utilizados.
- A principios de curso se realizará un **Anexo 8. [cuestionario](https://docs.google.com/forms/d/e/1FAIpQLSfYc5arAl9L2uUsSZXFNzElA_eRCBI4mbMkQdXfg6bGASKXEg/viewform?usp=sharing) sencillo** para ver las necesidades reales del profesorado en cuanto a la mejora de su competencia digital y se comprobará si coinciden con las temáticas planteadas en la memoria de final de curso.
- A traves de la Comisión de Tecnologías Digitales se realizará un diagnostico de las necesidades en Competencia Digital, en base a los resultados obtenidos en el cuestionario, y se incorporarán las formaciones necesarias en el Plan de Formación del Centro. El resultado se expondrá en la CCP. En este sentido, el Plan de Formación se ajustará a los resultados obtenidos si fuera preciso.

**Definir las acciones que se proponen para orientar y apoyar al profesorado en el uso de nuevas estrategias metodológicas para la integración de las TIC.**

- Empleo de los diferentes canales de comunicación del centro para la difusión de los recursos educativos disponibles proporcionados por la CEUCD
- Elaboración de un protocolo para el profesorado dentro del plan de acogida que establezca la formación inicial en el uso de las herramientas informáticas de uso común

**Describir las acciones que se proponen para impulsar la participación del profesorado en las actividades formativas para la mejora de la competencia digital docente y la innovación pedagógica con TIC.**

- Crear un espacio virtual colaborativo para favorecer el intercambio y difusión de experiencias didácticas, jormadas y recursos educativos entre el profesorado que estén relacionadas con el uso, aplicación o implementación de tecnologías digitales en el aula
- Formar al profeosardo de nueva incorporación en el centro en el uso de herramientas informáticas de uso común.

# <span id="page-32-0"></span>**7. Uso seguro de las TIC y protección de datos**

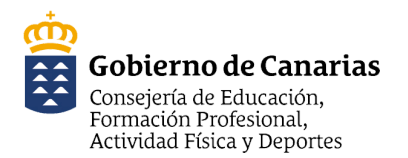

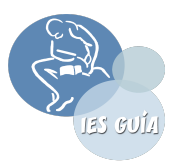

#### **Aplicaciones, herramientas digitales y plataformas educativas (entornos virtuales de aprendizaje):**

- Utilizar aplicaciones y herramientas digitales proporcionadas por la CEUCD, pues están en servidores propios o cumplen las garantías necesarias.
- Acordar a nivel de centro y recoger en los documentos institucionales las aplicaciones digitales educativas que se emplearán durante el curso, analizando previamente que se cumple la normativa en Protección de Datos.
- Informar y formar al alumnado y a las familias sobre el uso de plataformas educativas de la CEUCD como herramientas pedagógicas en un entorno seguro.
- Cuando se utilicen herramientas tecnológicas es necesario tener en cuenta lo establecido en la Guía ["Recomendaciones](https://www.gobiernodecanarias.org/eucd/consejeria/proteccion_datos/recursos_documentos/guia_proteccion_datos/) para el uso de aplicaciones, plataformas y tecnologías en materia de protección de datos de carácter [personal"](https://www.gobiernodecanarias.org/eucd/consejeria/proteccion_datos/recursos_documentos/guia_proteccion_datos/)
- No utilizar herramientas que requieran la identificación y registro de usuarios y no proporcionar datos personales del alumnado a aplicaciones de terceros.
- Utilizar contraseñas seguras compuestas por mayúsculas, minúsculas, números y caracteres. No compartir nunca la contraseña con terceras personas. No escribir las contraseñas en ordenadores de uso público (bibliotecas, espacios públicos…) ni en redes abiertas. Cerrar las sesiones iniciadas. Cambiar las contraseñas de manera periódica.

#### **Almacenamiento de documentación que contenga datos del alumnado, profesorado o familias:**

- Utilizar para el almacenamiento en la nube lugares seguros proporcionados por la CEUCD como la Zona Compartida de la Red Medusa, Mediateca o aula EVAGD.
- Se utilizarán, preferentemente, formularios o encuestas realizados en plataformas cuyos servidores pertenezcan a la CEUCD y se evitarán otras plataformas autorizadas en caso de contener datos personales (DNI, teléfonos, datos sensibles, etc.) como es el caso de GoogleForms -incluidos dominios @canariaseducacion-, Formidable, etc.).

#### **Permisos y consentimientos informados:**

- Para la grabación y difusión de imágenes, vídeos y audios utilizar la Mediateca de la CEUCD, el blog del centro educativo o la radio digital educativa de Canarias (modelo de consentimiento nº 1). No se podrán publicar imágenes o vídeos en plataformas abiertas sin consentimiento explícito (modelo de consentimiento nº 2).
- Solicitar a las familias el consentimiento informado de uso de imágenes y voz siguiendo los modelos de la CEUCD:

Anexo 1. Uso [exclusivo](https://www.gobiernodecanarias.net/educacion/portal/centros/_descargas/proteccion_datos/modelo_consentimiento_n1.pdf) para los medios de difusión de la CEUCD Anexo 2. Uso previa consulta a la guía de [recomendaciones](https://www.gobiernodecanarias.net/educacion/portal/centros/_descargas/proteccion_datos/modelo_consentimiento_n2.pdf)

#### **Canales de comunicación: (véase Protocolos de comunicación)**

Para la mensajería con las familias y entre el profesorado se deben utilizar los canales ofertados por la CEUCD (APP Familias y alumnado, APP docente, Pincel Ekade, correo corporativo (sua@gobiernodecanarias.org) ).

**Protección, Seguridad y responsabilidad en el uso de la red: (véase más abajo 3.5.3. Riesgos asociados**

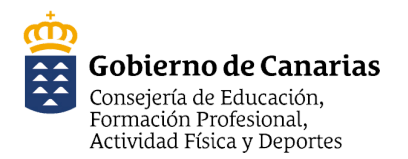

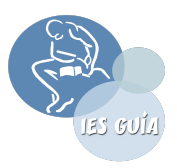

#### **Aplicaciones, herramientas digitales y plataformas educativas (entornos virtuales de aprendizaje):**

- Utilizar aplicaciones y herramientas digitales proporcionadas por la CEUCD, pues están en servidores propios o cumplen las garantías necesarias.
- Acordar a nivel de centro y recoger en los documentos institucionales las aplicaciones digitales educativas que se emplearán durante el curso, analizando previamente que se cumple la normativa en Protección de Datos.
- Informar y formar al alumnado y a las familias sobre el uso de plataformas educativas de la CEUCD como herramientas pedagógicas en un entorno seguro.
- Cuando se utilicen herramientas tecnológicas es necesario tener en cuenta lo establecido en la Guía ["Recomendaciones](https://www.gobiernodecanarias.org/eucd/consejeria/proteccion_datos/recursos_documentos/guia_proteccion_datos/) para el uso de aplicaciones, plataformas y tecnologías en materia de protección de datos de carácter [personal"](https://www.gobiernodecanarias.org/eucd/consejeria/proteccion_datos/recursos_documentos/guia_proteccion_datos/)
- No utilizar herramientas que requieran la identificación y registro de usuarios y no proporcionar datos personales del alumnado a aplicaciones de terceros.
- Utilizar contraseñas seguras compuestas por mayúsculas, minúsculas, números y caracteres. No compartir nunca la contraseña con terceras personas. No escribir las contraseñas en ordenadores de uso público (bibliotecas, espacios públicos…) ni en redes abiertas. Cerrar las sesiones iniciadas. Cambiar las contraseñas de manera periódica.

#### **al uso de las tecnologías y amenazas en la red)**

- Se deben fomentar en el alumnado las medidas de seguridad necesarias para evitar el ciberacoso: no contactar con nadie fuera del entorno educativo, ni compartir información que les identifique, seguir siempre un comportamiento respetuoso en la red,...

#### **7. 1 Seguridad y prevención de riesgos en el uso de equipo tecnológicos**

Para el uso de los dispositivos tecnológicos se seguirán las orientaciones dadas en el documento ESTRATEGIAS PARA MANTENER LOS DISPOSITIVOS OPERATIVOS Y ACTUALIZADOS

[Recomendaciones](https://www3.gobiernodecanarias.org/medusa/ecoescuela/seguridad/recomendaciones-tecnicas/) de uso de los dispositivos en los centros

Recomendaciones técnicas

#### **Dispositivos móviles**

- Utilizar **cuentas de dispositivo Google** Workspace for Education (G Suite Educativo).
- **No** incluir cuentas **personales**.
- **Identificar** el dispositivo y **asignar** el mismo dispositivo al alumnado de forma individual o en grupo.
- Instalar un **antivirus** en las tabletas.
- Buscar un **espacio seguro** para almacenar y poder cargarlos (establecer protocolos).
- Revisar las **aplicaciones** instaladas.
- **Optimizar sus posibilidades:**
	- Configurar las opciones de gestión de energía del dispositivo para minimizar el consumo eléctrico.
	- Recargar baterías optimizando su durabilidad. Prolongar la vida útil de los mismos.

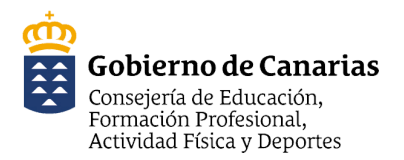

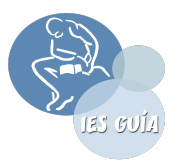

# **Ordenadores**

- Utilizar ordenadores que se encuentren bajo **dominio** de la **CEUCD**.
- Instalar aplicaciones desde la **consola de servicios**.
- Trabajar con las **unidades de red** (zona compartida) o trabajar siempre en el mismo equipo.
- Si son **ordenadores portátiles** utilizar desconectados de la red eléctrica y cargar cuando sea necesario (no siempre).
- Configurar las **opciones de gestión de energía** del dispositivo para minimizar el consumo eléctrico y prolongar la vida útil de los mismos.
- Buscar un **espacio** seguro para **almacenar** y poder **cargarlos** (establecer **protocolos**)

#### **● Servicios [tecnológicos](https://www3.gobiernodecanarias.org/medusa/ecoescuela/ate/ciudadania-y-seguridad-tic/centros-educativos/cauce/#) ofrecidos por la CEUCD** → [CAUCE](https://www3.gobiernodecanarias.org/educacion/cau_ce/servicios/web/catalogo)

La CEUCD ofrece una serie de servicios que ayudan en la gestión de los equipos tecnológicos que están integrados en la Red Medusa del centro, así como para la gestión de salas con recursos tecnológicos de uso compartido.

[Agregar/Quitar](https://www3.gobiernodecanarias.org/educacion/cau_ce/servicios/web/catalogo/agregar-quitar-software) software [Reserva](https://www3.gobiernodecanarias.org/educacion/cau_ce/servicios/web/catalogo/reserva-de-salas) de salas

# **7.2 Principios legales y éticos asociados al uso de información digital, los derechos de propiedad intelectual y las licencias de uso**

En todo momento es necesario tener en cuenta la normativa relativa a la Protección de Datos, para ello se puede tomar como referencia la Guía para centros [educativos](https://www3.gobiernodecanarias.org/medusa/ecoescuela/seguridad/files/2017/12/guiacentroseducativos.pdf) de la AEPD

En cuanto a la **Identidad digital** es importante fomentar en el alumnado la importancia de cuidarla:

- [Identidad](https://www3.gobiernodecanarias.org/medusa/ecoescuela/seguridad/identidad-digital-profesorado/) Digital
- [Recomendaciones](https://www3.gobiernodecanarias.org/medusa/ecoescuela/seguridad/identidad-digital-profesorado/consejos-para-una-buena-identidad-digital/) para mejorar la identidad digital

#### **Licencias de uso**

En la elaboración y selección de documentos y actividades es indispensable tener en cuenta los [derechos](https://www3.gobiernodecanarias.org/medusa/ecoescuela/seguridad/ciudadania-y-seguridad-tic/principios-legales/derechos-de-autor/) de autoría respetando siempre la propiedad intelectual. Además se fomentará en el alumnado este aspecto cuando cree contenidos o materiales de su propia autoría.

#### **7.3 Riesgos asociados al uso de las tecnologías y amenazas en la red**

La CEUCD recoge en su web de Uso seguro y responsable, información y orientaciones para abordar este aspecto con el alumnado.

- Riesgos asociados al uso de [tecnologías](https://www3.gobiernodecanarias.org/medusa/ecoescuela/seguridad/riesgos-asociados-al-uso-de-las-tecnologias/)
- **[Infografía](https://www3.gobiernodecanarias.org/medusa/ecoescuela/seguridad/producto/inforgrafia-riesgos-en-internet/)**

Consejos para una [navegación](https://intef.es/wp-content/uploads/2021/03/20_Consejos-para-la-navegaci%C3%B3n-segura.jpg) segura

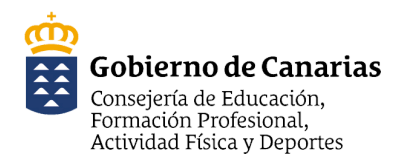

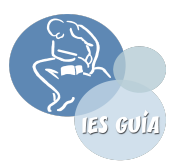

- → Mantener siempre el sistema operativo y el navegador actualizado.
- ➔ Revisar los parámetros de privacidad del navegador y de las redes sociales empleadas.
- → No descargar archivos no solicitados de ningún tipo, incluidos los del correo electrónico.
- → Descargar archivos sólo de las páginas oficiales.
- → No proporcionar datos sensibles en lugares desconocidos o sin conexión segura (https).
- → No enviar datos sensibles por internet, sobre todo si no se ha recibido aviso previo; comprobar la dirección y seguridad de la conexión (https).
- → Instalar un programa antivirus en el ordenador y mantenerlo actualizado.

El siguiente enlace puede resultar de interés para orientar a las **familias del alumnado** y **profesorado (educadores-as)** sobre cuestiones relacionadas con la seguridad, la protección del menor y los riesgos asociados al mal uso de internet:

#### Internet segura for Kids [\(INCIBE\)](https://www.is4k.es/)

**7.4 Comportamientos adecuados en el ámbito digital para proteger la información y datos personales, propios y ajenos**

#### [Identidad](https://www3.gobiernodecanarias.org/medusa/ecoescuela/seguridad/identidad-digital-profesorado/) digital

Se tendrá en cuenta informar y formar al alumnado en el conocimiento y cuidado de la propia Identidad digital.

- Creación de perfiles en RRSS de forma responsable.
- Medidas de seguridad en la navegación.
- Participación de forma adecuada en la red (tono educado y respetuoso; tolerancia y empatía)
- Configuración adecuada de la seguridad y privacidad.
- Revisión de la identidad de manera periódica.
- Solicitar ayuda si se sospecha de daño de la propia identidad o reputación.

#### Protección de datos y [prevención](https://www.aepd.es/sites/default/files/2019-11/guia-proteccion-datos-y-prevencion-de-delitos.pdf) de delitos

Se trabajará con el profesorado y el alumnado el cuidado de la protección de datos personales y de terceros

- No utilizar la información personal de terceros en Internet sin consentimiento.
- No publicar información de otras personas.
- Tener en cuenta que lo que publicamos queda fuera de nuestro control
- Todo lo que se publica en la red deja rastro aunque parezca anónimo.
- Acosar a una persona en internet es delito.
- Las bromas pueden acabar siendo un delito, pueden ser denunciables; los delitos se agravan si es a través de internet.
- La violencia de género agrava las penas de los delitos cometidos.
- Las actividades realizadas en la red y la información subida a ella dejan huella digital.

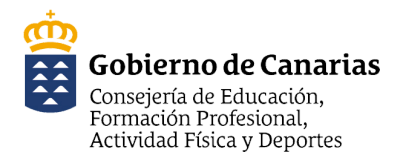

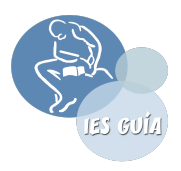

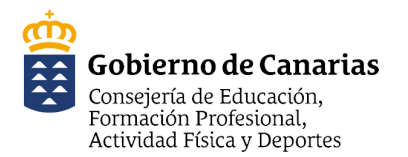

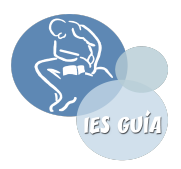

# <span id="page-38-0"></span>**8. Difusión, evaluación y actualización del plan digital del centro.**

#### **8.1 Difusión del plan digital de centro.**

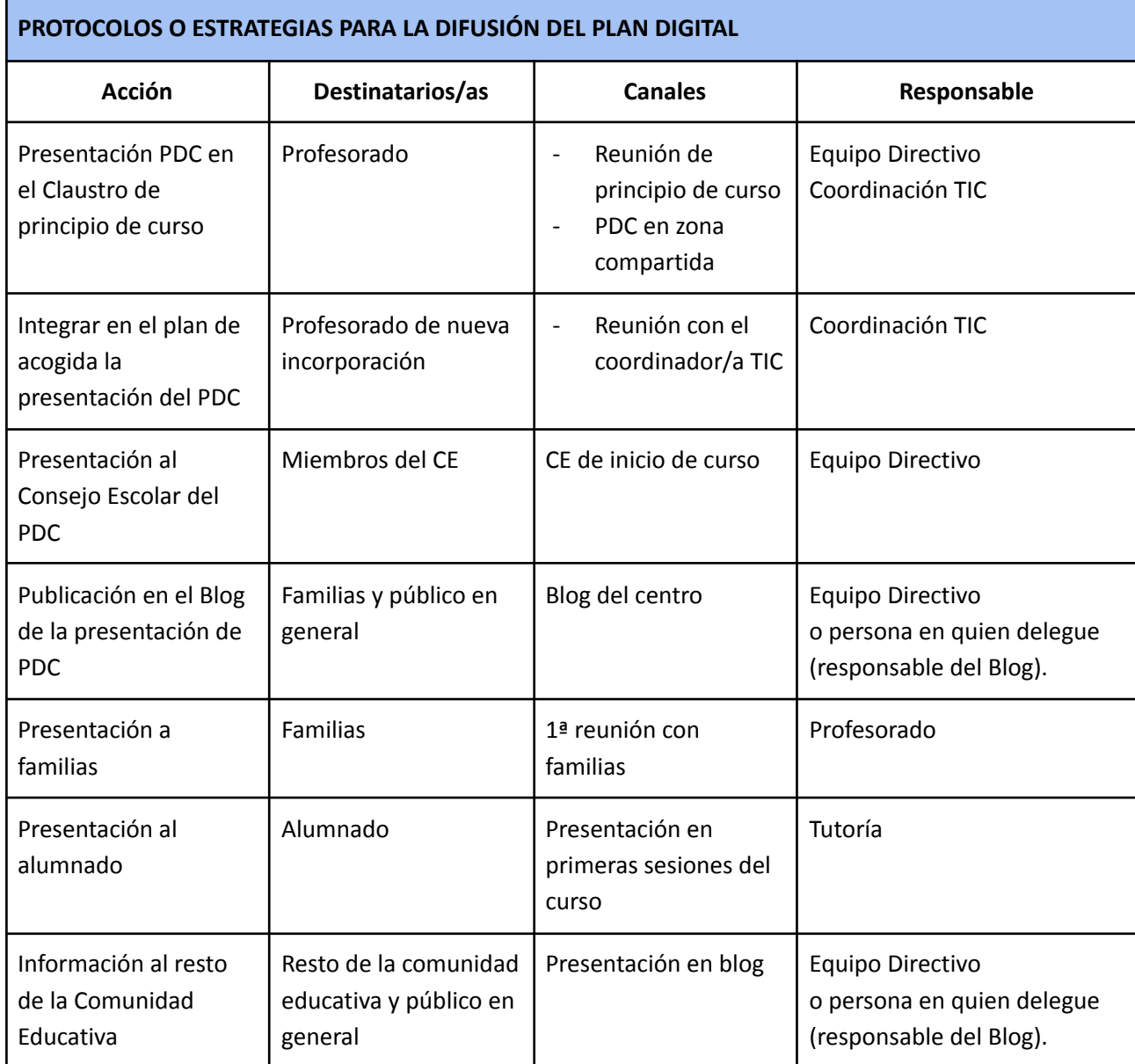

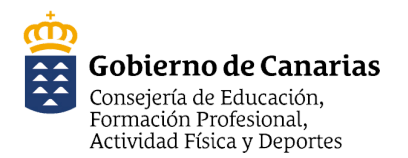

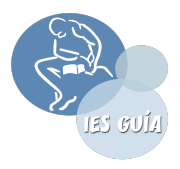

# <span id="page-39-0"></span>**8.2 Evaluación y actualización del plan digital del centro.**

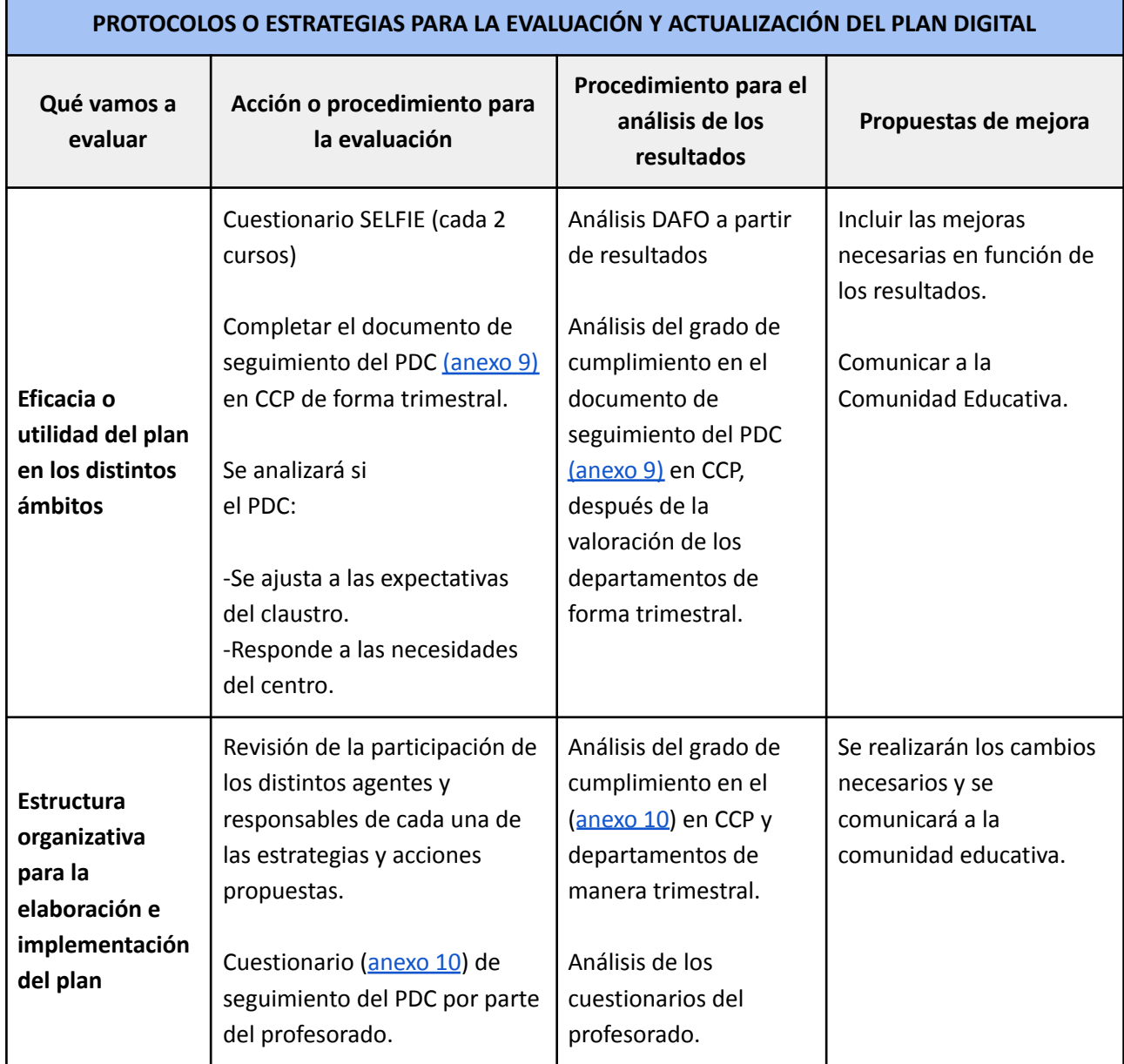

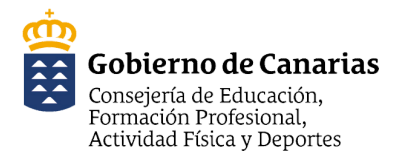

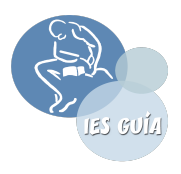

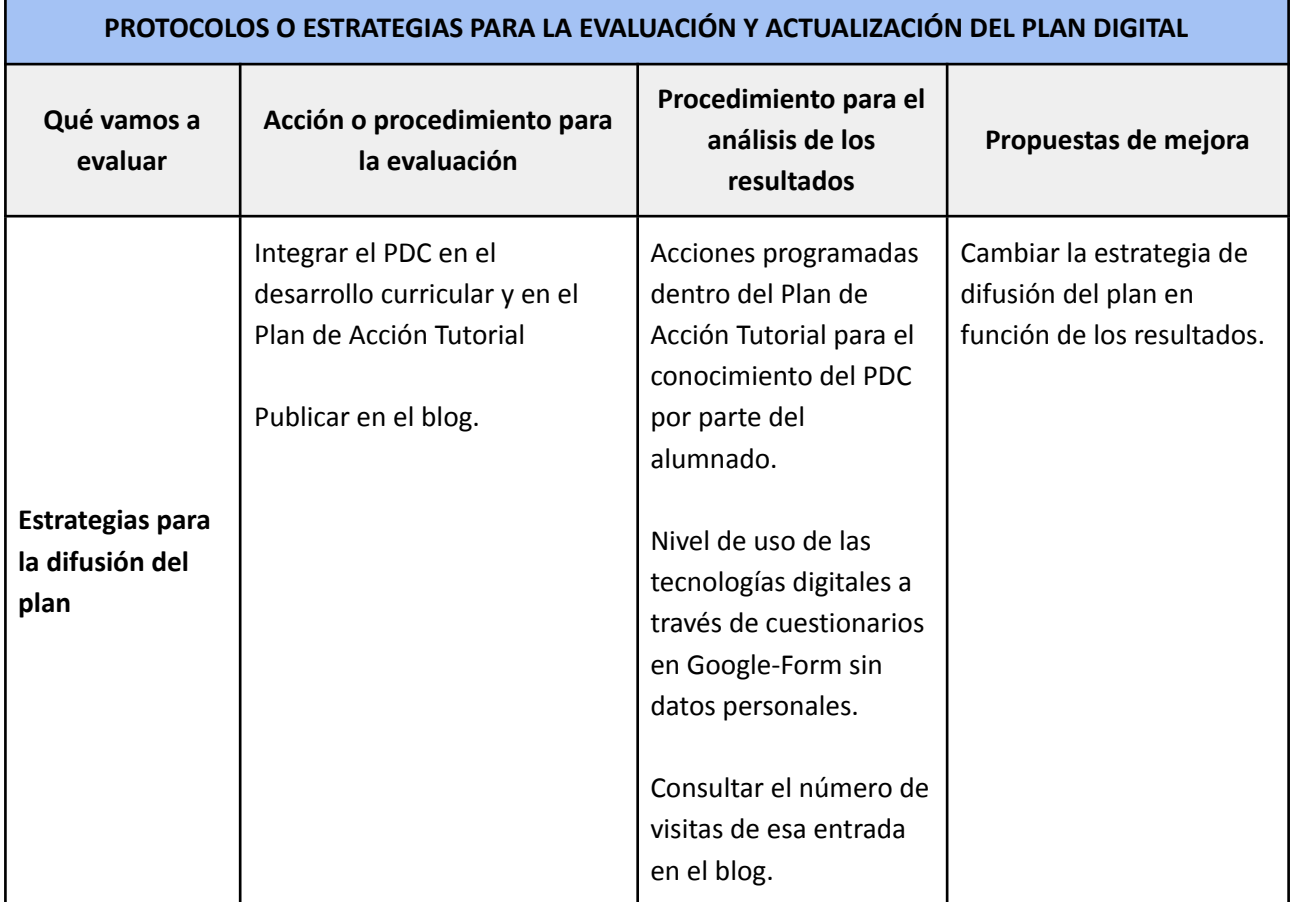